# МИНИСТЕРСТВО ОБРАЗОВАНИЯ И НАУКИ РЕСПУБЛИКИ КАЗАХСТАН

# СӘТБАЕВ УНИВЕРСИТЕТІ

Институт промышленной автоматизации и цифровицазии

Кафедра «Энергетика»

Тулакбаева Ариаш Тимуровна

# **ДИПЛОМНАЯ РАБОТА**

Разработка парогазовой установки с дожиганием топлива с применением программного комплекса WaterSteamPro

5В071700 - «Теплоэнергетика»

.

Алматы 2020

# МИНИСТЕРСТВО ОБРАЗОВАНИЯ И НАУКИ РЕСПУБЛИКИ КАЗАХСТАН

### СӘТБАЕВ УНИВЕРСИТЕТІ

Институт промышленной автоматизации и цифровицазии

Кафедра «Энергетика»

# **ДОПУЩЕН К ЗАЩИТЕ**

Заведующий кафедрой PhD, ассоц профессор  $E.A.$ Сарсенбаев «29» мая 2020 г.

# **ДИПЛОМНАЯ РАБОТА**

на тему: «Разработка парогазовой установки с дожиганием топлива с применением программного комплекса WaterSteamPro»

5В071700 – Теплоэнергетика

Выполнила: Тулакбаева А.Т.

Научный руководитель PhD, ассоц. профессор Д.Р.Умышев

«20» мая 2020 г.

Алматы 2020

# МИНИСТЕРСТВО ОБРАЗОВАНИЯ И НАУКИ РЕСПУБЛИКИ КАЗАХСТАН

### СӘТБАЕВ УНИВЕРСИТЕТІ

#### Институт промышленной автоматизации и цифровицазии

Кафедра «Энергетика»

5В071700 - «Теплоэнергетика»

**УТВЕРЖАЮ**

Заведующий кафедрой PhD, ассоц профессор  $\overline{E}$ . А. Сарсенбаев «27» января 2020 г.

### **ЗАДАНИЕ**

#### **на выполнение дипломной работы**

Студентке Тулакбаевой А.Т.

Тема: Разработка парогазовой установки с дожиганием топлива с применением программного комплекса WaterSteamPro

Утверждено приказом Ректора Университета № 762-п от «27» января 2020 г. Срок сдачи законченной работы: «2» июня 2020 г.

Перечень подлежащих разработке в дипломном проекте вопросов:

а) Цикл ПГУ;

б) Расчет характерных точек газотурбинной, паротурбинной установок и котлаутилизатора;

в) Расчет ПГУ с помощью программного комплекса WaterSteamPro;

г) Проведение анализа и построение графиков зависимостей;

д) Приложение.

Перечень графического материала:

представлены 14 слайдов презентации работы

Рекомендуемая основная литература:

1 Орлов К.А. Исследование схем парогазовых установок на основе разработанных прикладных программ по своиствам рабочих тел. Диссертация на соискание ученой степени кандидата наук. - М.: МЭИ, 2004. - 323 с.

2 Цанев С.В., Буров В.Д., Ремезов А.Н. Газотурбинные и парогазовые установки тепловых электростанций. Учебное пособие для вузов./ Под. ред. С.В. Цанева. - М.: МЭИ, 2002. - 584 с.

3 Александров А.А. Термодинамические основы циклов теплоэнергетических установок. - М.: МЭИ, 2006. - 160 с.

# **ГРАФИК**

подготовки дипломной работы

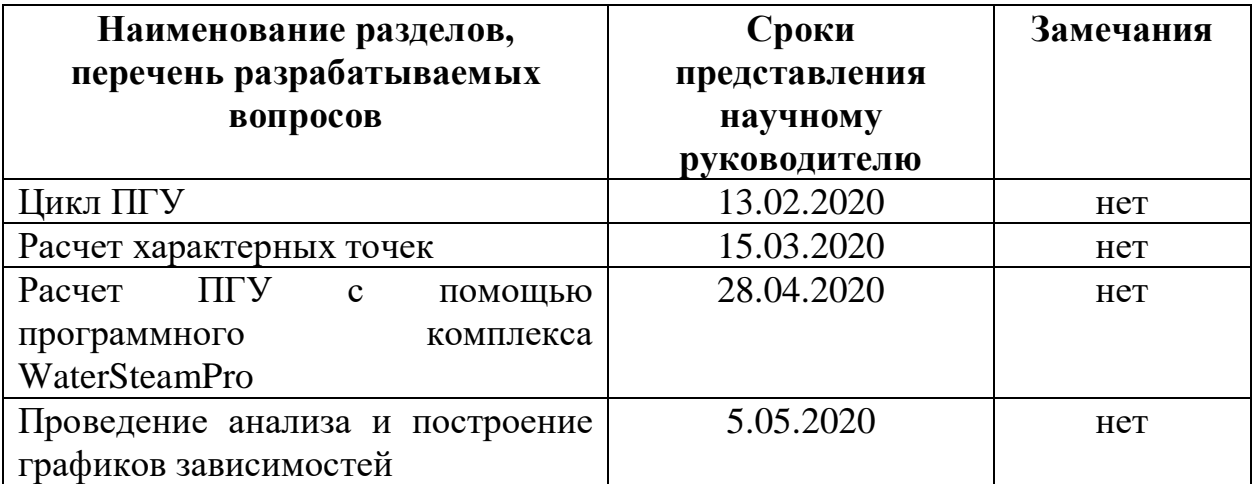

#### **Подписи**

консультантов и нормоконтролера на законченную дипломную работу

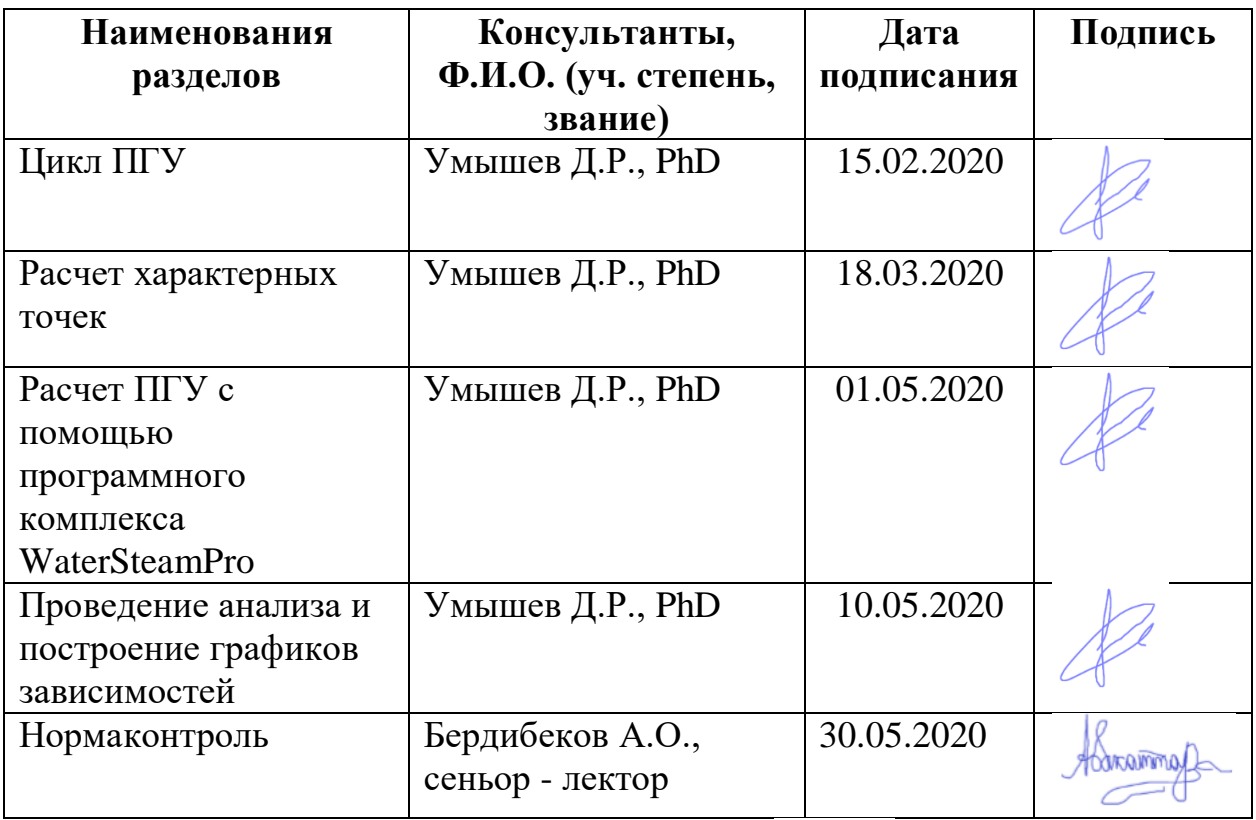

Научный руководитель / Д.Р. Умышев/<br>Задание приняла к исполнению студентка / / Д.Р. Умышев/ Задание приняла к исполнению студентка

Дата «20» января 2020 г.

#### **АҢДАТПА**

Дипломдық жұмыста WaterSteamPro бағдарламасын қолдана отырып, циклді зауыттың зерттеуі ұсынылған. Газ турбинасын, күйдіргіші бар жылу қазандығын және бу турбинасын орнату параметрлерінің есебі ұсынылған. Сонымен қатар, газ турбинасы мен бу турбинасы циклдерінің тұрақты параметрлері бар бу қондырғысының цикл тиімділігіне, сондай-ақ бу турбинасы циклінің өзгермелі параметрлерімен, жаңа будың температурасы күйдірілген қондырғылардан кейінгі газдың температурасынан анықталған кезде әсері қарастырылады.

Түйінді сөздер: газ турбинасын орнату, қалдықсыз жылу қазандығы, жану камерасы, пайдалы әсер коэффициенті, WaterSteamPro бағдарламасын.

#### **АННОТАЦИЯ**

В дипломной работе представлено исследование парогазовой установки при помощи программы WaterSteamPro. Приведен расчет параметров газотурбинной установки, котла-утилизатора с дожигающим устройством и паротурбинной установки. Кроме того, рассмотрено влияние дожигания топлива на эффективность цикла парогазовой установки при постоянных параметрах газотурбинного и паротурбинного циклов, а также при переменных параметрах паротурбинного цикла, когда определяется температура свежего пара по температуре газа после устройств дожигания.

Ключевые слова: газотурбинная установка, котел-утилизатор, камера сгорания, коэффициент полезного действия, программный комплекс WaterSteamPro.

#### **ANNOTATION**

The thesis presents the study of a combined cycle plant by using WaterSteamPro program. The calculation of the parameters of a gas turbine installation, a waste heat boiler with an afterburner, and a steam turbine installation is presented. In addition, the effect of fuel afterburning on the efficiency of the cycle of a combined cycle plant with constant parameters of the gas turbine and steam turbine cycles, as well as with variable parameters of the steam turbine cycle, when the temperature of fresh steam is determined by the temperature of the gas after the afterburning devices, is considered.

Key words: gas turbine installation, waste-heat boiler, combustion chamber, efficiency, WaterSteamPro program.

# **СОДЕРЖАНИЕ**

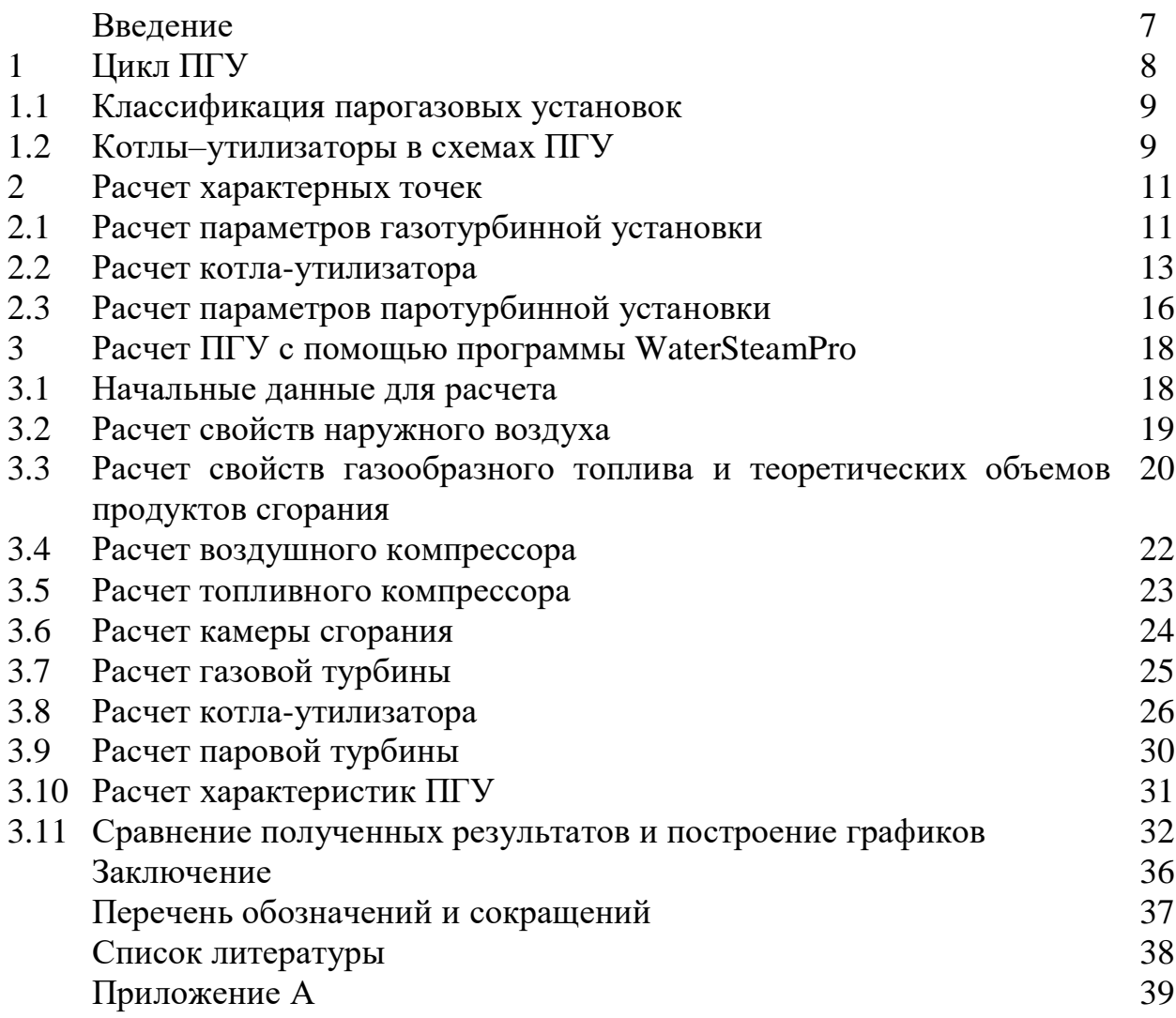

### **ВВЕДЕНИЕ**

Одним из способов увеличения эффективности установок комбинированного цикла является дожигание топлива, которое повышает температуру газа перед КУ. Дожег топлива позволяет повысить начальные значения пара в цикле паровой турбины, особенно при низких температурах газа за газовой турбиной, и, таким образом, повысить общую эффективность блоков ПГУ.

В дипломной работе показаны результаты аналитического исследования термодинамических циклов ПГУ, зависимости эффективности цикла от параметров газа и пара с использованием программного пакета WaterSteamPro, чтобы определить их оптимальные значения.

Актуальность: На сегодняшний день изучение способов повышения КПД электростанций играет большую роль, один из методов повышения КПД блоков ПГУ был изучен в работе, а также было проведено сравнение циклов ГТУ, ПТУ и ПГУ с использованием традиционного метода расчета и использования программного пакета WSP.

Объект исследования: ПГУ с дожигающим устройством, газовой и паровой турбинами, котлом-утилизатором.

Новизна: использование нового метода расчета, а именно, программы WaterSteamPro, благодаря которой можно упростить ход решения.

Методы исследования: Метод исследования состоит в математическом моделировании объекта в среде Excel при помощи программной оболочки WaterSteamPro.

Практическая значимость работы: Результаты дипломного проекта могут быть использованы при составлении методических указаний для работы в программе WaterSteamPro, а также будут полезны при изучении работ по повышению эффективности работы энергооборудования.

Публикации по теме работы: Статья по данной работе публиковалась в «Труды Сатпаевских чтений»

Структура: состоит из 41 страниц, включает в себя обложку, титульный лист, задание, аннотацию, содержание, введение, основную часть, графики, таблицы, заключение, список литературы и приложение.

#### **1 Цикл ПГУ**

В рамках дипломного проекта был рассмотрен более практичный для сферы энергетики Казахстана разновидность повышения энергетической стабильности - строительство энергоблоков с комбинированным циклом (парогазовые установки).

Важной причиной перспектив ПГУ является использование природного газа в качестве топлива, запасы которого достаточно велики, а коэффициент эффективности топлива (КПД цикла) достигает до 55%. На рисунке 1 изображена термодинамический цикл, положивший основу для ПГУ с КУ. Здесь воздух, взятый из атмосферы, сжимается в компрессоре (процесс 1-2), а тепло q<sub>1</sub> подается при постоянном давлении в камеру сгорания газовой турбины (процесс 2-3).

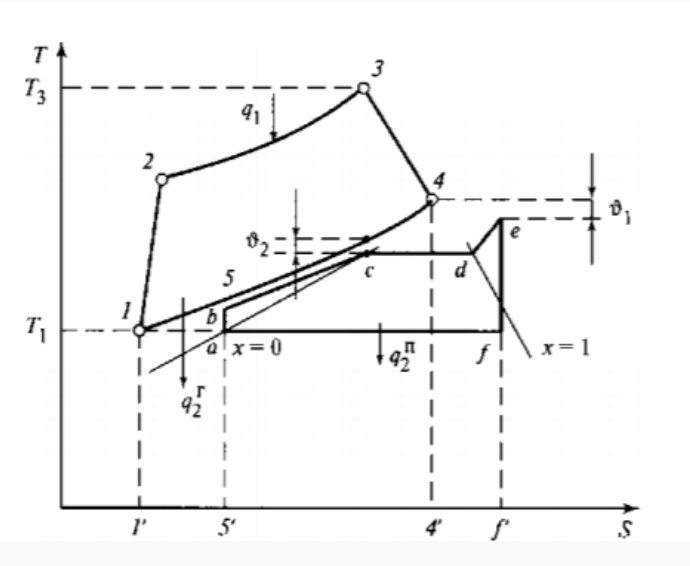

**Рисунок 1 – Термодинамический цикл Брайтона – Ренкина ПГУ с КУ**

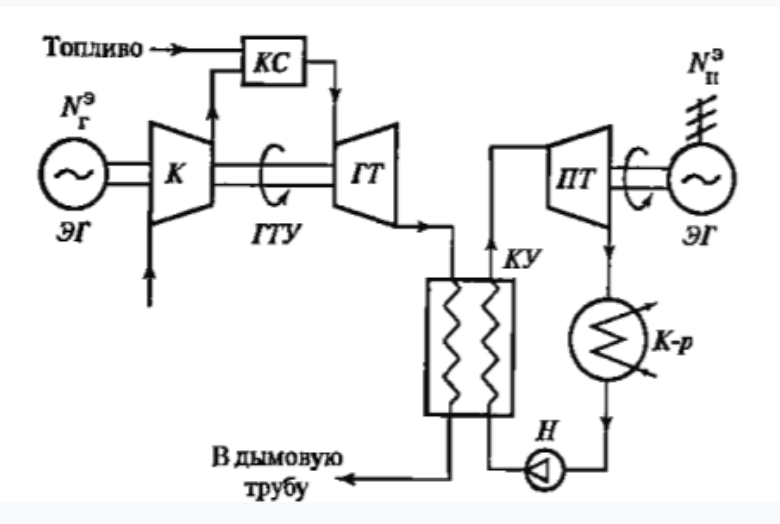

**Рисунок 2 – Простейшая тепловая схема ПГУ с КУ**

Полученные горячие газы высокого давления и температуры поступают в ГТ (процесс 3-4), расширяются и завершают работу, передаваемую валу ГТ. Часть полученной работы необходим для использования в компрессоре для сжатия воздуха, а остальная часть превращается в генераторе в электричество, отправляемое потребителям. Далее отработавшие газы после ГТ поступают в КУ, и тем самым процесс 4—1 условно замыкает цикл Брайтона. В связи с передачей некоторого количества теплоты рабочему телу в ПТУ происходит охлаждение газов в КУ.

Также происходят такие процессы, как: нагрев воды в экономайзере КУ (процесс b - с), испарение воды в испарителе (процесс с - d), перегрев пара в пароперегревателе (процесс d - е), расширение пара в турбине и его конденсация показаны процессами  $(e - f)$  и  $(f - a)$ , (процесс a—b) характеризует повышение давления конденсата в насосе [1].

#### **1.1 Классификация парогазовых установок**

Схема ПГУ для организации соединений между газо-воздушными трактами газотурбинной установки и компрессорной установки представляются последовательной цепью. Они подразделяются на:

- утилизационные ПГУ – когда газы, выходящие из газовой турбины, поступают в КУ, вырабатывающий пар необходимый для работы паровой турбины;

- утилизационные ПГУ с дожиганием топлива – предназначены для повышения его паропроизводительности установки и дополнительной тепловой мощности.

#### **1.2 Котлы-утилизаторы в схеме ПГУ**

Котлы-утилизаторы для энергоблоков парогазовых установок отличаются компоновкой, тепловыми схемами и параметрами. По своей конструкции котлы-утилизаторы делятся на горизонтальные и вертикальные, имеющие барабан с естественной или принудительной циркуляцией.

Теплообменники могут быть выполнены из трубчатой и внешней спирали, что позволяет снизить поверхность теплообменника и расход ее металла. Все эти компоненты имеют различные конструктивные схемы в виде блоков, установленных в общих блоках и подвешенных к потолку с боковыми газовыми движениями в горизонтальном блоке управления, и в виде отдельных блоков, установленных в вертикальных шахтных стволах. В горизонтальных КУ поверхность состоит из отдельных секций, а каждая секция включает в себя верхний и нижний коллекторы, соединенные между собой трубами.

Вертикальные котлы-утилизаторы имеют свои особенную конструкцию. Во многих случаях в котлах – утилизаторах для повышения

паропроизводительности могут использоваться средства дожигания. Когда топливо дополнительно сжигается в среде дымовых газов.

Система дожигания связана с жесткими требованиями к дожигающим устройствам камеры сгорания. Назначение их заключается в том, чтобы обеспечить полное горение топлива, образования равномерного температурного поля после горелочных устройств, а также воспламенение топлива (рисунок 3).

Горючие элементы системы газораспределения, установленные в газоходе, соблюдают следующие требования: температурный режим работы, температура газовой камеры сгорания не должна превышать 750 ° C для избегания некоторых повреждений корпуса установок.

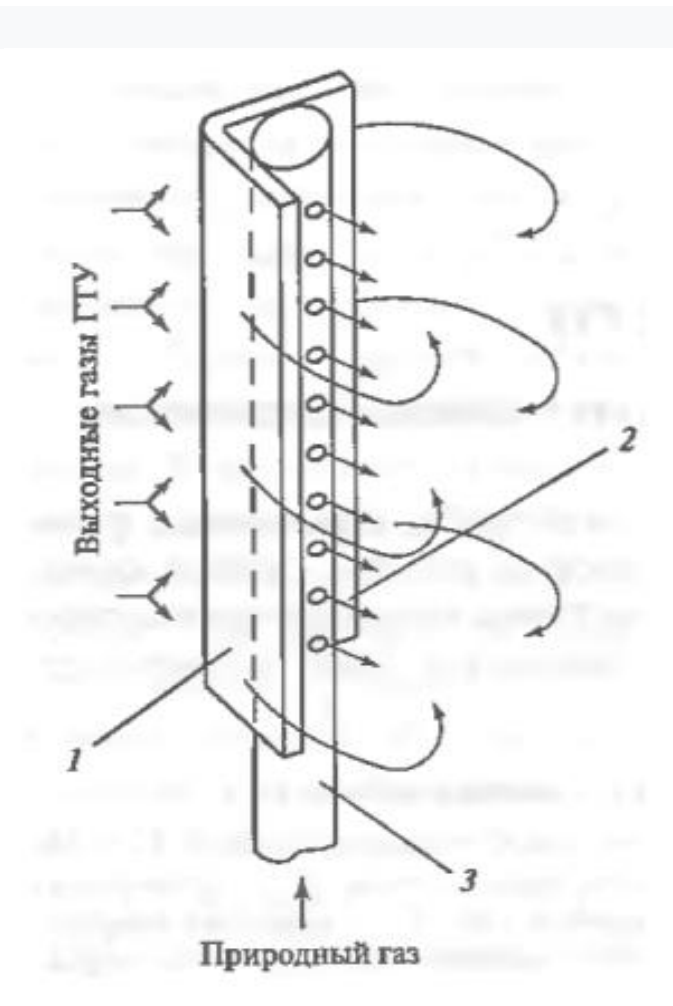

1 – стабилизатор; 2 – ось струи газа; 3 – газовый коллектор – сопло

### **Рисунок 3 - Диффузионно-стабилизаторная горелка камеры дожигания**

#### **2 Расчет характерных точек**

#### **2.1 Расчет газотурбинной части**

Цель расчета ГТУ: определение значений энтальпии и температуры газов на выходе из турбины.

Как показано на рисунке 4 в компрессор (К) подается атмосферный воздух с температурой 15 ◦С, после чего сжимается и под высоким давлением поступает в камеру сгорания (КС), в которую через форсунки подается топливо. В результате соединения происходит процесс горения, после чего выделяется энергия. Далее продукты сгорания из КС поступают в газовую турбину (ГТ), где происходит преобразование тепловой энергии в механическую энергию вращения вала турбины. Часть полученной механической энергии преобразовывается в электрическую энергию с помощью электрогенератора (ЭГ), другая часть идет на работу компрессора для сжатия воздуха, тем самым образуя некий цикл.

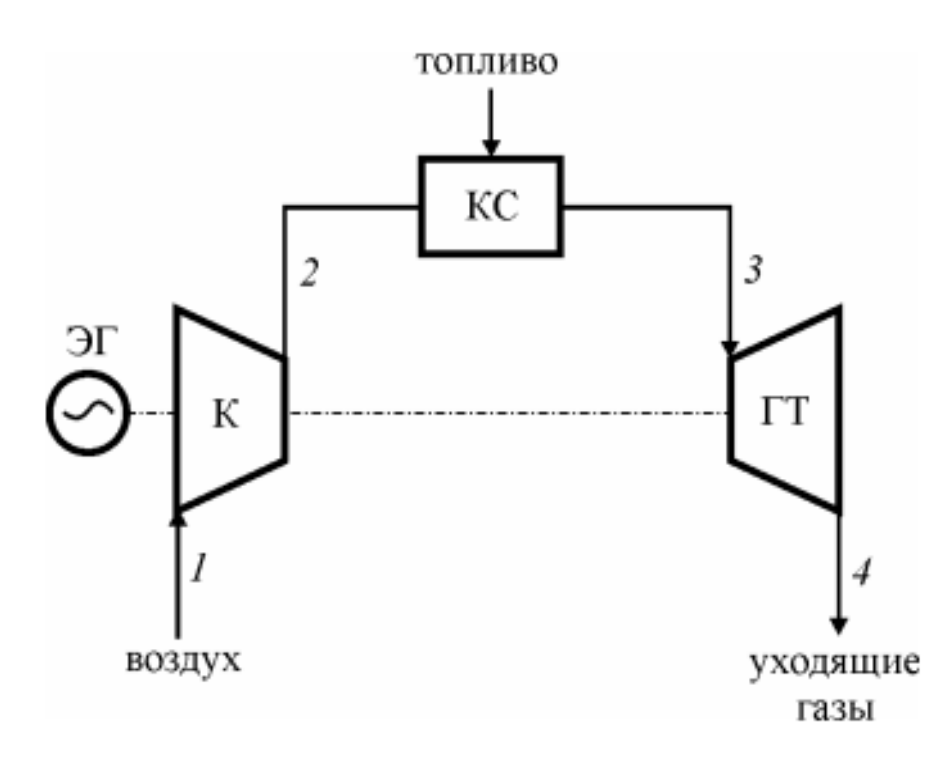

К – компрессор, КС – камера сгорания, ГТ – газовая турбина, ЭГ – электрогенератор

#### **Рисунок 4 – Простейшая схема газотурбинной установки**

Расчет газотурбинной установки, работающая по циклу Брайтона, следует начинать с определения значений в характерных точек действительного и теоретического цикла.

Используя следующие формулы, получили данные, результаты которых внесены в таблицу 1:

- для нахождения удельного объема,  $\frac{\text{m}^3}{\text{m}^3}$ кг

$$
v = \frac{RT}{P},
$$
 (2.1)

- для нахождения энтальпии,

$$
h = c_p t,\tag{2.2}
$$

- для нахождения энтропии,  $\frac{\Delta x}{\Delta x}$ кг\*К

$$
s = c_p \ln \frac{T_1}{T_2} - R \ln \frac{P_1}{P_2} + s_0,
$$
\n(2.3)

- для нахождения температуры после сжатия воздуха в компрессоре, К

$$
T_{2t} = \sigma^m T_1 = T_2 = T_1 + \frac{(T_{2t} - T_1)}{\eta_k},
$$
\n(2.4)

- для нахождения температуры уходящих газов, К

$$
T_{4t} = \frac{T_3}{\sigma^m} = T_3 - (T_3 - T_{4t})\eta_{rr}.
$$
 (2.5)

**Таблица 1 – Полученные данные из расчета**

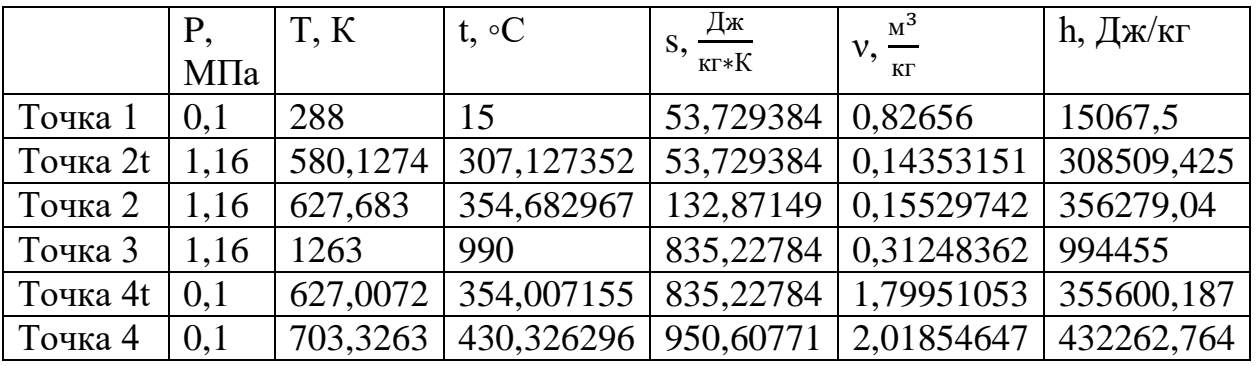

В ходе расчета получили некоторые значения коэффициентов полезного действия:

- термический КПД цикла:

$$
\eta_{\rm t} = \frac{l_{\rm u}^{\rm t}}{q_1^{\rm t}} = \frac{464,284}{866,137} = 0,536,\tag{2.6}
$$

- эффективность для цикла Брайтона:

$$
\eta_{\rm t} = 1 - \frac{1}{\sigma^{\rm m}} = 1 - \frac{1}{14,7^{0,286}} = 0.536,\tag{2.7}
$$

- абсолютный внутренний КПД цикла:

$$
\eta_{i} = \frac{l_{ii}}{q_1} = \frac{314,049}{811,726} = 0,386.
$$
 (2.8)

#### **2.2 Расчет котла-утилизатора**

Цель расчета КУ – это определение параметров поступающего в паровую турбину пара, а также определение температуры уходящих газов и их состава.

Уравнение теплового равновесия соответствует формуле (2.9)

$$
B_r(h_d - H_{3K}^{BA}) = B_n^{BA}(h_0^{BA} - h_{3K}^{BA}),
$$
\n(2.9)

здесь  $B_r = 356$  кг/с - расход газов, после ГТ;  $h_d = 595,5$  кДж/кг - энтальпия газов, после ГТ;  $h_0^{\text{bA}} = 3480,2 \text{ kJx/kr} -$  энтальпия пара на выходе из перегревателя высокого даления при  $p_0^{B\mu} = 5$  МПа;  $t_0^{B\mu} = 520^\circ$ ;  $h_{3k}^{B\mu} = 1154.6$  кДж/кг – энтальпия воды на выходе из экономайзера высокого давления.

Необходимо задать температурный напор δt= 31°С, тогда температура газов вычисляется по (2.10):

$$
T_{3K}^{B,A} = t_s + \delta t_{3K} = 264 + 31 = 295^{\circ}C, \qquad (2.10)
$$

данной температуре сообветствует энтальпия равная  $H_{\text{3K}}^{\text{BZ}} = 310 \text{ KJ/K}$ кг.

Из уравнения (2.9) необходимо определить расход пара высокого давления:

$$
B_{\rm \pi}^{\rm \scriptscriptstyle BZ} = \frac{B_{\rm r}(h_{\rm d} - H_{\rm 3K}^{\rm \scriptscriptstyle BZ})}{(h_{\rm 0}^{\rm \scriptscriptstyle BZ} - h_{\rm 3K}^{\rm \scriptscriptstyle BZ})} = \frac{356(595.5 - 310)}{(3480.2 - 1154.6)} = 43.7 \frac{\text{KT}}{\text{c}}.\tag{2.11}
$$

Для экономайзера будет соответсвовать следующий баланс:

$$
B_r(H_{3K}^{B,H} - H_{yx}^{B,H}) = B_{\pi}^{B,H}(h_{3K}^{B,H} - h_{A}),
$$
\n(2.12)

где h<sub>д</sub>= 640 кДж/кг – энтальпия питательной воды; Н $_{\rm vx}^{\rm BZ}$  – энтальпия газов, покидающих теплообменники, определяется как:

$$
H_{yx}^{B\pi}=H_{3\kappa}^{B\pi}-\frac{B_{\pi}^{B\pi}\big(h_{3\kappa}^{B\pi}-h_{\pi}\big)}{B_{r}}=310\;-\frac{43,7(1154,6-640)}{356}=\;247\;\frac{\kappa\text{J}\pi}{\kappa r};
$$

Это соответствует температуре  $T_{vx}^{B,A} = 235^{\circ}C$ .

Равновесие для совокупных поверхностей:

$$
B_r(H_{yx}^{B,A} - H_{r\pi K}) = B_{\pi}^{H,A}(h_0^{H,A} - h_{3K}^{B,A}).
$$
\n(2.13)

Из этого уравнения энтальпия газов на входе Н<sub>ГПК</sub> определяется по температуре:

$$
T_0^{H,H} = t_s + \delta t_0^{H,H} = 152 + 20 = 172^{\circ}C,
$$
 (2.14)

здесь  $\delta t_0^{\text{HJ}}$  = 20°С – температурный напор. Данная температура соответствует  $H_{\text{3K}}^{\text{HZ}}$  =180 кДж/кг.

По формуле (2.15) определяется расход пара через контур низкого давления КУ:

$$
B_{\pi}^{\text{HZ}} = \frac{B_{r}(H_{yx}^{\text{BZ}} - H_{\text{TIR}})}{(h_{0}^{\text{HZ}} - h_{yx}^{\text{BZ}})} = \frac{356(247 - 180)}{(2866 - 640)} = 10,71 \frac{\text{KT}}{\text{c}}.
$$
 (2.15)

Задаем температуру питательной воды равную 60°С и соответствуещей энтальпии  $h_{IB} = 251 \text{ K} / \text{K} / \text{K}$ г.

Далее примем энтальпию воды  $h_{\text{FIIK}} = 460$  кДж/кг и температуру  $t_{\text{FIIK}} =$  $110^{\circ}$ C.

Из уравнения теплового баланса для деаэратора (2.15)

$$
[2(B_{\pi}^{B\pi} + B_{\pi}^{H\pi}) - B^{\pi}]h_{\text{trik}} + B^{\pi}h_{0}^{H\pi} = 2(B_{\pi}^{B\pi} + B_{\pi}^{H\pi})h_{\pi}, \qquad (2.16)
$$

расход пара на деаэратор будет равен:

$$
B^{\pi} = \frac{2(B^{\text{B}}_{\pi} + B^{\text{H}}_{\pi})(h_{\pi} - h_{\text{TIR}})}{h_0^{\text{H}} - h_{\text{TIR}}} = \frac{2(43.7 + 10.71)(640 - 460)}{2866 - 460} = 8.14 \frac{\text{kt}}{\text{c}}.
$$

Тепловое равновесие для конденсатора и линии рециркуляции

$$
[2(B_{\Pi}^{B\mu} + B_{\Pi}^{H\mu}) - B^{\mu}]h_{\kappa} + B^{p}h_{\Pi K} = [2(B_{\Pi}^{B\mu} + B_{\Pi}^{H\mu}) - B^{\mu} + B^{p}]h_{\Pi B}, (2.17)
$$

здесь  $h_k = 138$  кДж/кг – энтальпия конденсата в состоянии насыщения при  $p_k =$ 5 кПа, тогда расход рециркуляции находится по (2.18):

$$
B^{p} = \frac{[2(B_{\text{II}}^{B\mu} + B_{\text{II}}^{H\mu}) - B^{\mu}](h_{\text{IIB}} - h_{\text{K}})}{h_{\text{IIK}} - h_{\text{IIB}}},
$$
(2.18)

$$
Bp = \frac{[2(43,7 + 10,71) - 8,14](251 - 138)}{460 - 251} = 54,43
$$
  $\text{kr/c}.$ 

Из уравнения теплового равновесия для газового подогревателя конденсата:

$$
B_{r}(H_{r\pi\kappa} - H_{yx}) = \left(B_{r\pi}^{B\pi} + B_{r\pi}^{H\pi} - \frac{B^{\pi}}{2} + \frac{B^{p}}{2}\right)(h_{r\pi\kappa} - h_{r\pi}), \quad (2.19)
$$

необходимо найти энтальпию уходящих газов котла-утилизатора:

$$
H_{yx} = H_{rnx} - \frac{\left(B_{n}^{B,H} + B_{n}^{H,H} - \frac{B^{H}}{2} + \frac{B^{P}}{2}\right)(h_{rnx} - h_{nB})}{B_{r}},
$$
 (2.20)

$$
H_{yx} = 180 - \frac{(43.7 + 10.71 - \frac{8.14}{2} + \frac{54.43}{2})(460 - 251)}{356} = 134.5 \text{ kJ/Kr}.
$$

Тогда температура газов будет равна  $T_{yx} = 120^{\circ}C$ . Эффективность котла-утилизатора определяем по формуле (2.21):

$$
\eta_{\rm xy} = \frac{H_{\rm d} - H_{\rm yx}}{H_{\rm d} - H_{\rm a}} = \frac{595, 5 - 134, 5}{595, 5 - 15, 4} = 0,795. \tag{2.21}
$$

Количество теплоты, передаваемое газами газотурбинной установки в ПТУ:

$$
Q_{\text{ra}3} = 2B_{r}(H_{d} - H_{yx}) = 2 \cdot 356(595.5 - 134.5) = 328232 \text{ kBr},
$$

полученное паром количество тепла равно:

$$
Q_{\text{map}} = 2B_{\text{II}}^{\text{BJ}}h_0^{\text{BJ}} + (2B_{\text{II}}^{\text{HJ}} - B^{\text{I}})h_0^{\text{HJ}} - [2(B_{\text{II}}^{\text{BJ}} + B_{\text{II}}^{\text{HJ}}) - B^{\text{I}}]h_{\kappa}, \quad (2.22)
$$
  
\n
$$
Q_{\text{map}} = 2 \cdot 43.7 \cdot 3480.2 + (2 \cdot 10.71 - 8.14)2866
$$
  
\n
$$
- [2(43.7 + 10.71) - 8.14]138 = 328336 \text{ kBr.}
$$

Как можно заметить из полученных результатов, погрешность не значительна (0,04 %), следует расчеты проведены верно. Из этого можно считать что тепловая можнощть котла-утилизатора равна арифметической средней значению количества теплоты  $Q_{\text{KV}}$  = 328284/2 = 164142 кВт.

#### **2.3 Расчет паровой турбины**

Относительная эффективность ПТ расчет которой проводится в два этапа, начинается с расчета эффективности части ВД (высокое давление), и заканчивается вычислением экономичности установки в части НД (низкое давление).

Относительный внутренний КПД высокого давления  $\eta_{oi}^{BJI}$  можно определить по приближенной формуле (2.23):

$$
\eta_{oi}^{B\pi} = (0.92 - \frac{0.2}{Bv_{cp}})) \cdot (1 + (H_0^{rp} - 700)/2000) \kappa_{B\pi}, \tag{2.23}
$$

здесь  $v_{cp} = \sqrt{v_0 \cdot v_z}$ ,  $H_0^{rp} = 632$  кДж/кг - располагаемый теплоперепад, к<sub>вл</sub> принимается равной 1.

С помощью h-s диаграммы, находим удельный объем пара на входе в паровую турбину  $v_0 = 0.07 \text{ m}^3/\text{kr}$  и удельный объем пара на выходе из части высокого давления v<sub>z</sub>=0,45 м<sup>3</sup>/кг; тогда v<sub>ср</sub> =  $\sqrt{v_0 \cdot v_z}$  = 0,177 м<sup>3</sup>/кг.

По формуле (2.3.1) и расзоду свежего пара находим КПД ВД:

$$
\eta_{oi}^{BZ} = \left(0,92 - \frac{0,2}{87,4 \times 0,177}\right) \cdot \left(1 + \frac{632 - 700}{20000}\right) = 0,89,\qquad(2.24)
$$

Тогда использованный располагаемый теплоперепад

$$
H_i^{B,I} = H_0 \cdot \eta_{oi}^{B,I} = 632.0,89 = 562 \text{ KJ/K/Kr}.
$$
 (2.25)

По формуле (2.26) необходимо найти энтальпию пара, выходящий из части высокого давления:

$$
h_{\kappa}^{\text{BJ}} = h_0^{\text{BJ}} - H_i^{\text{BJ}} = 3480, 2 - 562 = 2918, 2 \text{ kJ/K/Kr}.
$$
 (2.26)

А энтальпия пара, входящий в часть низкого давления можно определить по формуле (2.27):

$$
h_{cm}^{HJ} = \frac{[2B^{BJ}h_{K}^{BJ} + (2B^{HJ} - B^{J})h_{0}^{HJ}]}{[2B^{BJ} + B^{HJ} - B^{J}]},
$$
 (2.27)

$$
h_{\text{cm}}^{\text{HJ}} = \frac{[2 \cdot 43.2 \cdot 2918 + (2 \cdot 10.71 - 8.14)2866]}{[2 \cdot (43.7 + 10.71) - 8.14]} = 2908 \frac{\text{k}{\text{J/K}}}{\text{kT}}.
$$

Энтальпия, давление, температура пара на входе в ЧНД будут иметь соответственно следующие значения:  $h_{cm}^{H\pi} = 2908 \text{ kJ/K/r}, p_0^{H\pi} = 0.5 \text{ M}$ Па,  $t_0^{H\pi} =$ 227°С.

Далее необходимо вычислить коэффициент эффективности для части низкого давления по эмпирической формуле

$$
\eta_{oi}^{HJI} = 0.87 \left( 1 + \frac{(H_0^{HJI} - 400)}{10000} \right) k_{BJI} - \frac{\Delta H_{BC}}{H_0^{HJI}}, \tag{2.28}
$$

здесь  $\rm H_{0}^{\text{\tiny{HII}}}=903\,$ к $\rm \rm X$ кг — располагаемый теплоперепад части низкого давления, Нвс - потери пара.

Внутренняя мощность паровой турбины:

$$
N_{i}^{III} = B_{\pi}^{B\pi} H_{0}^{B\pi} \eta_{oi}^{B\pi} + [(B_{\pi}^{B\pi} + B_{\pi}^{H\pi}) - B^{\pi}] H_{0}^{H\pi} \eta_{oi}^{H\pi}, \qquad (2.29)
$$

 $N_i^{IT} = 43.7 \cdot 632 \cdot 0.89 + [(43.7 + 10.71) - 8.14]716 \cdot 0.84 = 52.4$  KBT.

Располагаемая мощность ПТ установки равен:

$$
N_0^{\text{HT}} = 2B_{\text{H}}^{\text{BJ}}H_0^{\text{BJ}} + [2(B_{\text{H}}^{\text{BJ}} + B_{\text{H}}^{\text{HJ}}) - B^{\text{I}}]H_0^{\text{HJ}}, \tag{2.30}
$$

$$
N_0^{n\tau} = 2 \cdot 43.7 \cdot 632 + [2(43.7 + 10.71) - 8.14] \cdot 716 = 60.7 \text{ kBr.}
$$

Внутренний относительный коэффициент полезного действия ПТ вычисляется по следующей формуле:

$$
\eta_{oi}^{III} = \frac{N_i^{III}}{N_0^{III}} = \frac{109714}{127323.7} = 0.863.
$$
 (2.31)

# **3 Расчет ПГУ с помощью программы WaterSteamPro**

# **3.1 Начальные данные для расчета наружного воздуха**

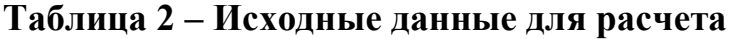

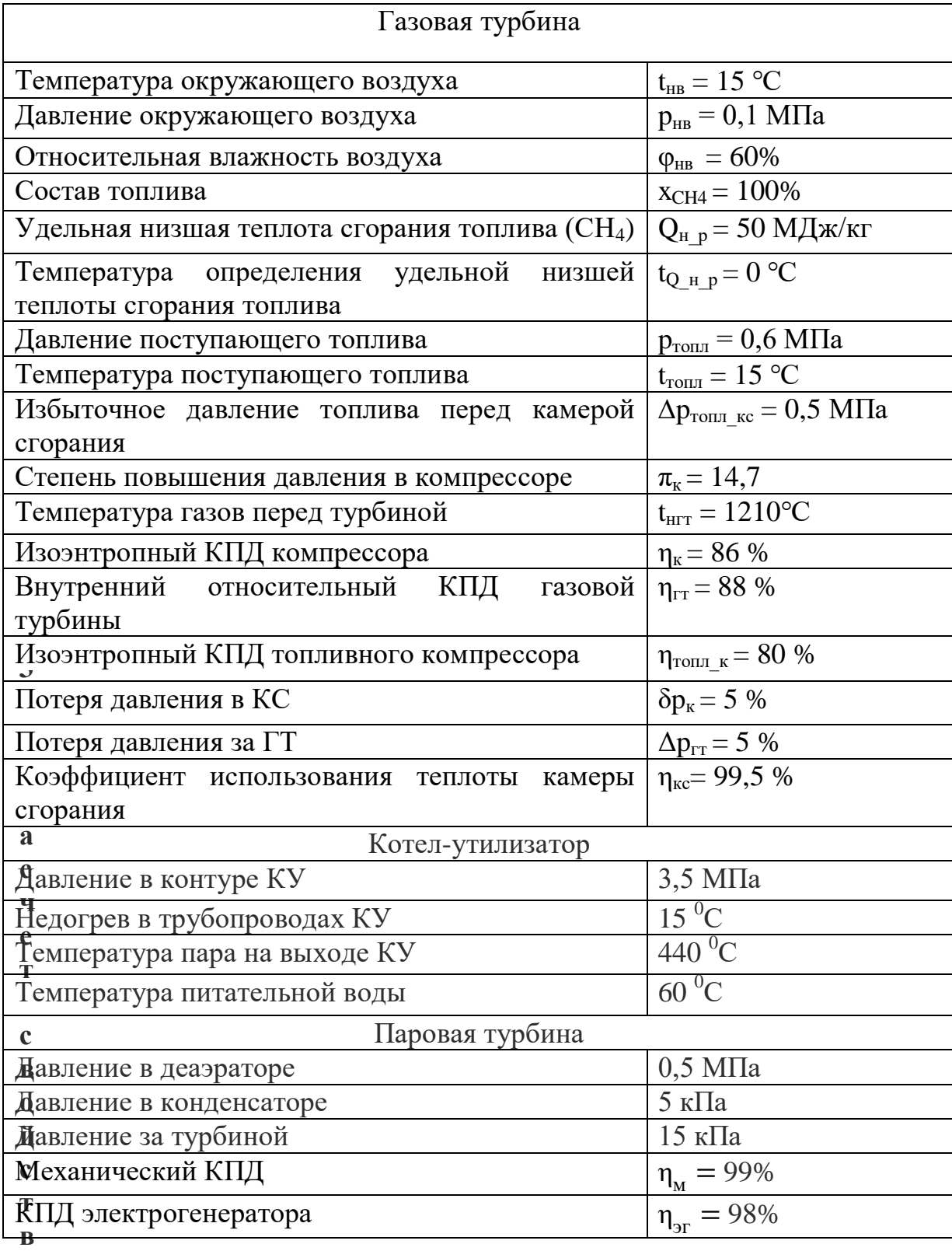

Первоначально необходимо произвести расчеты свойств наружного воздуха. Состав сухого воздуха был принят по [1]. С помощью программы WaterSteamPro при необходимости можно изменить состав воздуха. Для получения значения массового влагосодержания используется формула, спе когда воздуха и водяного пара рассматривается как идеального газа:

$$
d = \frac{\text{wspgMMD}(\text{wspgH20})}{\text{wspgMMD}(\text{wspgAIR})} * \frac{\varphi * P_{\text{TPC}}}{P_{\text{HB}} - \varphi * P_{\text{TPC}}} =
$$

$$
=\frac{\text{wspgMMD}(4) * 0.6 * 1689, 3 \text{ k}\Pi a}{\text{wspgMMD}(13) * (101,325 \text{ k}\Pi a - 0.6 * 1689, 3 \text{ k}\Pi a)}'
$$
(3.1)

здесь wspgMMID(id) - функция для расчета молярной массы газа, кг/моль; ф относительное влагосодержание;  $P_{HR} - \mu_{RR} = \mu_{0}$ здуха, кПа;  $P_{m,n} - \mu_{0}$ предельное давление при заданной температуре воздуха, 1689,3 кПа.

- 1 Выбираем стандартный состав воздуха, выбранный из таблицы:
- объемная доля азота  $x_{\text{CR-N2}} = 78\%$
- объемная доля кислорода  $X_{CR, O2} = 21\%$
- объемная доля аргона  $x_{CR,Air} = 1\%$
- объемная доля водорода  $X_{CR}$   $H2 = 0.01\%$
- объемная доля диоксида углерода  $x_{CB\ CO2} = 0.01\%$
- 2 Далее необходимо создать смесь этих газов

 $id_{cmecu}$  = wspgNEWID(114525816) (подбирается с помощью ряда случайных чисел)

После чего необходимо добавить в смесь влагу и воздушную смесь:

wspgADDGASV( $id_{HR}$ , wspgAIRMIX, 1) = 1,

$$
wspgADDGASV(idHB, wspgH20, xHB) = 2.
$$

3 Находим энтальпию и энтропию полученного газа

$$
h_{CB}(id, T_{HB}) = (114525816; 288) = 290,962 \frac{\kappa \pi}{\kappa r},
$$
  

$$
S_{CB}(id, P_{HB}, T_{HB}) = (114525816; 101325; 288) = 7,2 \frac{\kappa \pi \kappa}{\kappa r \cdot \kappa}.
$$

**3.3 Расчет свойств газообразного топлива и теоретических объемов продуктов сгорания**

В данном разделе проводится:

- Расчет объемного состава воздуха при их нормальных условиях и начальном влагосодержании.
- Расчет теоретического количество воздуха при НУ.
- Расчет объемов веществ, которые образовались при горении топлива выбранного состава.
	- 1 Плотность водяных паров при тепрературе 288 К:

$$
\rho_{H20} = \frac{\text{wspgMMD(id)}}{R_m \cdot T_0} = \frac{\text{wspgMMD(id)}}{8,31 \cdot 288} = 0,732 \frac{\text{kr}}{M^3}.
$$
 (3.2)

2 С помощью формул (3.3 – 3.4) находим количество сухого воздуха, которое необходимо для полного сгорания топлива при заданной температуре:

- процент кислорода в воздухе:

 $x_{02_B}$  = wspgVFIDID(wspgAIRMIX, wspgO2) = wspgVFIDID(13; 1) =  $= 20.99\%$ , (3.3)

- процент водорода в воздухе:

 $x_{H2, B}$  = wspgVFIDID(wspgAIRMIX, wspgH2) = wspgVFIDID(13; 12)  $= 0.01 \%$ .  $(3.4)$ 

$$
V_{0_{-H}} = \frac{1}{(x_{02_{-B}} - 0.5 \cdot x_{H2_{-B}})} \cdot (2 \cdot x_{CH4}) = \frac{1 \cdot 2}{20,99 - 0.5 \cdot 0.01} = 9,53 \frac{M^3}{M^3}.
$$

3 Расчет объемов продуктов сгорания таких как: азот,  $CO_2$ , водяных паров, аргона:

$$
V_{0,N2_H} = \text{wspgVFIDID}(\text{wspgAIRMIX}, \text{wspgN2}) \cdot V_{0_H} =
$$
  
= \text{wspgVFIDID}(13;0) \cdot 9,53 = 7,436  $\frac{M^3}{M^3}$ , (3.5)

$$
V_{0\_CO2_H} = V_{0_H} \cdot \text{wspgVFIDID}(\text{wspgAIRMIX}; \text{wspgCO2}) + x_{CH4}
$$
  
= 9,53 \cdot \text{wspgVFIDID}(13; 2) + 1 = 1  $\frac{M^3}{M^3}$ , (3.6)

$$
V_{0_H2O_{\perp H}} = V_{0_H} \cdot x_{H2_B} + 2 \cdot x_{CH4} = 9.53 \cdot 0.0001 + 2 \cdot 1 =
$$
  
= 2.001  $\frac{M^3}{M^3}$ , (3.7)

 $V_{0_{\text{Ar}}}$  = wspgMFIDID(13;10)  $\cdot$  9,53 = 0,0094  $\cdot$  9,530,0895.  $(3.8)$ 

4 Молярная масса полученной смеси равна:

$$
MM_{\text{TOII},I} = MM_{\text{CH4}} = 16,043 \frac{\Gamma}{\text{MOL}}.
$$
 (3.9)

5 Плотность топлива при заданной температуре:

$$
\rho_{\text{ron }n_{-0}} = \frac{\text{MM}_{\text{ron }n} \cdot \text{P}_{0}}{\text{R}_{\text{m}} \cdot \text{T}_{0}} = 0.706 \frac{\text{kr}}{\text{m}^{3}}.
$$
 (3.10)

6 Теоретическая масса необходимого количества воздуха на сгорание 1 кг топлива:

$$
L_0 = V_{0_H} \frac{\text{wspgMMID(wspgAlRMIX)}}{\text{MM}_{\text{rollimba}}} = 9,53 \cdot \frac{\text{wspgMMID}(13)}{16,043}
$$

$$
= 9,53 \cdot \frac{0,028964}{16,043} = 17,2 \frac{\text{kr}}{\text{kr}}.
$$

7 Расчет смеси - продуктов сгорания

$$
id_{0 \text{ nc}} = \text{wspgNEWID}(ch) = 167208576,
$$

$$
wspgADDGASV(id_{0\_nc}; wspgN2; V_{0\_N2\_H}) = 1,
$$

$$
wspgADDGASV(id_{0\_nc}; wspgCO2; V_{0\_CO2\_H}) = 2,
$$

$$
wspgADDGASV(id_{0\_nc}; wspgH2O; V_{0\_H2O_H} + V_{0_H} \cdot x_{H2_B}) = 3,
$$

$$
wspgADDGASV(id_{0_{\text{ITC}}}; wspgAr; V_{0_{\text{I-}}Ar_{\text{I+}}}) = 4.
$$

8 С помощью формулы (3.3.10) находим удельный энтальпию продуктов сгорания новой смеси:

 $h_{0_{\text{ITC\_HTT}}}$  = wspgHIDT( $id_{0_{\text{ITC}}}$ ,  $t_{\text{HTT}}$ ) = wspgHIDT(167208576; 304,15) = 216,95  $\frac{\kappa\mu_{\rm{w}}}{\kappa_{\rm{F}}}$  $\hspace{1.5cm} (3.$ 

#### **3.4 Расчет воздушного компрессора**

Цель расчета компрессора – это определить параметр воздуха перед камерой сгорания, после ее сжатия в компрессоре.

1 Давление перед компрессором принимаем как стандартное значение:

$$
\mathrm{p}_{\scriptscriptstyle\rm HK}=\mathrm{p}_{\scriptscriptstyle\rm HB}=0.1\ \mathrm{M}\Pi\mathrm{a}.
$$

2 Удельная энтропия воздуха при начальной температуре перед компрессором равна:

$$
S_{HK} = wspgSIDPT(id_{HB}, p_{HK}, t_{HB}) = 7.2 \frac{\kappa \bar{\mu} \kappa}{\kappa \Gamma \cdot K}.
$$

3 Давление воздуха за компрессором с учетом степени повышения давления

$$
p_{_{KK}} = \pi_{_{K}} \cdot p_{_{HK}} = 14.7 \cdot 0.1 \text{ M} \Pi a = 1.47 \text{ M} \Pi a. \tag{3.12}
$$

4 Температура и энтальпия воздуха перед камерой сгорания при изоэнтропном сжатии

$$
T_{\text{KKO}} = \text{wspgTIDPS}(\text{id}_{\text{HB}}; p_{\text{KK}}; S_{\text{HK}}) = 612 \text{ K}, \tag{3.13}
$$

$$
h_{\kappa\kappa0} = \text{wspgHIDT}(\text{id}_{\text{HB}}; T_{\kappa\kappa0}) = 625.7 \frac{\kappa\Delta\kappa}{\kappa\Gamma}.
$$
 (3.14)

6 Значения теплоперепада в компрессоре при изоэнтропном и реальном сжатиях вычисляются как:

$$
\Delta h_{\text{K0}} = h_{\text{KK0}} - h_{\text{HB}} = (625.7 - 290.9) \frac{\text{k}\bar{\mu}\text{m}}{\text{K}\Gamma} = 334.8 \frac{\text{k}\bar{\mu}\text{m}}{\text{K}\Gamma}, \quad (3.15)
$$

$$
\Delta h_{\kappa} = \frac{\Delta h_{\kappa 0}}{\eta_{\kappa}} = \frac{334.8}{0.87} = 389.3 \frac{\kappa \Delta \kappa}{\kappa r}.
$$
 (3.16)

8 Параметры удельной энтальпии, тепрературы и энтропии воздуха перед КС при реальном сжатии

$$
h_{kk} = h_{HB} + \Delta h_k = 290.9 + 389.3 = 680.27 \frac{k \overline{\mu} k}{k\Gamma},
$$
 (3.17)

$$
T_{\text{KK}} = \text{wspgrIDH}(\text{id}_{\text{HB}}; h_{\text{KK}}) = 663 \text{ K},\tag{3.18}
$$

$$
s_{\text{kk}} = \text{wspgSIDPT}(\text{id}_{\text{HB}}; p_{\text{kk}}; T_{\text{kk}}) = 729.7 \frac{\text{kA}}{\text{k} \cdot \text{K}}.
$$
 (3.19)

### **3.5 Расчет топливного компрессора**

1 Значения удельных энтальпии и энтропии выбранного топлива перед топливным компрессором вычисляются по (3.20) и (3.21)

$$
h_{\text{HTK}} = c_{p\text{-CH4}} (T_{\text{ron},n}) = 777.6 \frac{\text{K}\cancel{A}\text{K}}{\text{K}\cdot\text{K}} \tag{3.20}
$$

$$
s_{\text{HTK}} = \text{wspgSIDPT}\big(\text{id}_{0\_nc}, p_{\text{ron},n}, T_{\text{ron},n}\big) = 8.09 \frac{\kappa \mu \kappa}{\kappa \Gamma \cdot \kappa}.\tag{3.21}
$$

2 Для расчета необходимо знать значение давления топлива за топливным копрессором

$$
P_{\text{ronn\_KC}} = P_{\text{KK}} + \Delta P_{\text{ronn\_KC}} = 1.47 + 0.5 = 1.97 \text{ M} \Pi a. \tag{3.22}
$$

3 Температура, энтальпия, теплоперепад топлива за ТК при изоэнтропном сжатии

$$
T_{\text{kTK0}} = \text{wspgrIDPS}(\text{id}_{0\_nc}, P_{\text{TOII}, \text{LC}}, s_{\text{HTK}}) = 392.6 \text{ K}, \quad (3.23)
$$

$$
h_{\text{kTK0}} = c_{p_{CH4}}(T_{\text{kTK0}}) = 1060 \frac{\text{kA}}{\text{kT}} \tag{3.24}
$$

$$
\Delta h_{\text{TK0}} = h_{\text{KTK0}} - h_{\text{HTK}} = 1060 - 777,6 = 282,48 \frac{\text{K}\cancel{A}\text{K}}{\text{K}\text{F}}.
$$
 (3.25)

4 Теплоперепад, температура и удельная энтальпия топлива в топливном компрессоре при реальном сжатии равны:

$$
\Delta h_{\text{TK}} = \frac{\Delta h_{\text{TK0}}}{\eta_{\text{TOII},\text{K}}} = \frac{282,48}{0,8} = 353,1 \frac{\text{K}}{\text{KT}},\tag{3.26}
$$

$$
h_{\text{KTK}} = h_{\text{HTK}} + \Delta h_{\text{TK}} = 777.6 + 353.1 = 1130.7 \frac{\text{K\text{K}}}{\text{K}\text{K}} \tag{3.27}
$$

$$
T_{\text{KTK0}} = \frac{h_{\text{KTK}}}{c_{p\text{-CH4}}} = \frac{1130,7}{2,7} = 418,78 \text{ K.}
$$
 (3.28)

#### **3.6 Расчет камеры сгорания**

Цель расчета камеры сгорания – необходимость определения количества избыточного воздуха, которое поступает в камеру сгорания паралелльно с воздухом, требуемым для горения топлива при выбранной тепрературе температуре за КС.

1 Энтальпия воздуха при температуре 1483 К на входе в турбину

$$
h_{_{HB\_HTT}} = wspgHIDT(id_{_{HB}}; t_{_{HTT}}) = 1632.3 \frac{\kappa \Delta \kappa}{_{KT}}.
$$
 (3.29)

2 Удельные энтальпии по заданной температуре определения  $Q_{\text{HD}}$ 

$$
h_{\kappa\kappa_{\text{qhp}}} = h_{\kappa\kappa} - \text{wspgHIDT}(\text{id}_{\text{HB}}; T_{Q_{\text{H},p}}) =
$$
  
= 680,3 - 275,8 = 404,5  $\frac{\kappa\mu_{\kappa}}{\kappa_{\text{r}}}$ , (3.30)

$$
h_{0\_nc\_KC\_HT\_qhp} = h_{0\_nc\_HTT} - \text{wspgHIDT}(\text{id}_{0\_nc}; t_{Q\_H\_p}) = 342,195 - \text{wspgHIDT}(167208576; 273,15) = 307,22 \frac{\kappa \bar{\mu} \kappa}{\kappa r},
$$

$$
h_{\text{KTK\_qhp}} = h_{\text{KTK}} - h_{0\text{ }CH4\text{-}t}(t_{Q\text{ }H\text{-}p}) = 680.3 - h_{0\text{ }CH4\text{-}t}(t_{Q\text{ }H\text{-}p}) = 343.8 \frac{\text{K}\cancel{A}\text{K}}{\text{K}\text{F}},
$$
\n
$$
h_{\text{HB\_HIT\_qhp}} = h_{\text{HB\_HIT}} - \text{wspgHIDT}(\text{id}_{\text{HB}}; t_{Q\text{ }H\text{-}p}) = 1632.3 = \frac{\text{K}\cancel{A}\text{K}}{\text{K}\text{F}}.
$$

#### **3.7 Расчет газовой турбины**

1 Найдем давления газа, учитывая потери давления после камеры сгорания в 1 %

$$
P_{\text{IIT}} = P_{\text{KC}} \cdot (1 - 0.01) = 1.47 \cdot (0.99) = 1.396 \text{ M} \text{ a.}
$$
 (3.31)

2 Удельная энтропия полученной смеси на входе в газовую турбину:

$$
S_{\text{HT}} = \text{wspgSIDPT}(\text{id}_{T_{\text{RC}}}; P_{\text{TTY}}; T_{\text{KC}_{\text{BLX}}})
$$
  
= \text{wspgSIDPT}(129519476; 1,396M\Pi a; 1483 °C)  
= 9,27  $\frac{\text{k}\cancel{L}\text{K}}{\text{k}\text{T}\cdot\text{K}}$ .

3 Температура продуктов сгорания, удельная энтальпия тела и теплоперепад за турбиной при изоэнтропном расширении в ГТ:

$$
T_{\text{KT0}} = \text{wspgTIDPS}(\text{id}_{\text{r\_KC}}; P_{\text{HB}}; P_{\text{HT}})
$$
  
= spgTIDPS(129519476; 1 M\Pi a; 0,105 M\Pi a) = 797,9 K,

$$
h_{\text{KT0}} = \text{wspgHIDT}(\text{id}_{\text{r\_KC}}; T_{\text{KT0}}) = \text{wspgHIDT}(129519476; 797,9\text{K})
$$
  
= 873  $\frac{\text{k}\text{J}\text{K}}{\text{KT}}$ , (3.32)

$$
\Delta h_{r0} = h_{r_{\text{\_KC\_BLIX}}} - h_{\text{kT0}} = 1732.5 - 873 = 859.5 \frac{\text{k}{\text{J/K}}}{\text{kT}}.
$$
 (3.33)

4 При реальном расширении удельные энтальпии за турбиной и в турбине соответсвенно равны:

$$
\Delta h_{\rm r} = \Delta h_{\rm r0} \cdot \eta_{\rm r} = 859,5 \cdot 0,88 = 756,4 \frac{\kappa \Delta \kappa}{\kappa \Gamma},\tag{3.34}
$$

 $\overline{H}$ ...

$$
h_{\text{KT}} = h_{r_{\text{Kc}_{\text{BLX}}}} - \Delta h_{\text{T}} = 1732.5 - 756.4 = 976.2 \frac{\text{K}\bar{\mu}\text{K}}{\text{KT}}.
$$
 (3.35)

Для проведения расчетов с учетом дожигания необходимо увеличить энтальпию за турбиной до 1500 кДж/кг. Дальнейшие расчеты делятся на 2 раздела: а) без учета дожигания; б) с учетом дожигания топлива.

5 Температура продуктов сгорания топлива на выходе из турбины при изоэнтропном расширении:

a) 
$$
T_{\text{KT}} = \text{wspgrIDH}(\text{id}_{T_{\text{\_KC}}}; h_{\text{KT}}) = \text{spgrIDH} (129519476; 976, 2 \frac{\text{K/L/K}}{\text{KT}})
$$
  
= 884,6 K, (3.36)

6) 
$$
T_{\text{KT}} = \text{wspgrIDH}(\text{id}_{r_{\text{\_KC}}}; h_{\text{KT}}) = \text{spgrIDH} (129519476; 1500 \frac{\text{k}{\text{J/K}}}{\text{KT}})
$$
  
= 1242,3 K.

6 При реальном расширении рабочего смеси удельная энтропия равна:

a) 
$$
S_{\text{KT}} = \text{wspgSIDPT}(\text{id}_{\text{r\_kc}}; P_{\text{HB}}; T_{\text{KT}}) =
$$
  
=  $\text{wspgSIDPT}(129519476; 1 \text{ M} \text{Pia}; 884,6 \text{K}) =$   
= 9,39  $\frac{\text{k} \text{J} \text{K}}{\text{KT} \cdot \text{K}}$ , (3.37)

6) 
$$
S_{\text{KT}} = \text{wspgSIDPT}(\text{id}_{T_{\text{-KC}}}; P_{\text{HB}}; T_{\text{KT}}) =
$$
  
wspgSIDPT(129519476; 1 M\Pi a; 1242,3K) = 10,2  $\frac{\text{kA}}{\text{KT} \cdot \text{K}}.$ 

#### **3.8 Расчет котла-утилизатора**

1 Энтальпия пара высого давления с учетом недогрева в 15<sup>0</sup>С:

$$
h_{\text{Bogah\_0}} = \text{wspHPT}(P_{\text{BJ}}; T_{\text{KT}}) = \text{wspHPT}(3,5\text{M} \text{IIa}; (797,9 - 15)\text{K}) =
$$
  
3473  $\frac{\text{kT} \text{J} \text{K}}{\text{KT}}$ . (3.38)

2 Температуры воды при высоких далениях в экономайзере:

$$
T_{\scriptscriptstyle \rm 3K}^{\scriptscriptstyle \rm BZ} = \text{wspTSP}\big(P_{\scriptscriptstyle \rm BZ}\big) = \text{wspTSP}(3,5\text{M} \Pi a) = 515,7\text{ K}.
$$

3 Температуры и энтальпия газов перед экономайзером:

$$
T_{\text{raa}}^{\text{BZ}} = T_{\text{3K}}^{\text{BZ}} + \delta_{\text{Hanop}} = 515.7 + 31 = 546.7 \text{ K}, \tag{3.39}
$$

$$
h_{\text{ra3}_{3k}} = \text{wspgHIDT}\big(\text{id}_{\text{r}_{\text{KC}}}; \text{T}_{\text{ra3}}^{\text{BZ}}\big) = 615,6 \frac{\text{kA}_{\text{LK}}}{\text{kT}}.\tag{3.40}
$$

4 Энтальпия воды в экономайзере при температуре насыщения:

$$
h_{\text{Boga\_3K}} = \text{wspHSWT}(T_{\text{3K}}^{\text{BA}}) = \text{wspHSWT}(515,7) = 1049,7\frac{\text{k\#K}}{\text{kT}}.
$$

5 Производительность КУ с дижиганием топлива и без:

a) 
$$
G_{\text{nap}} = G_{\text{ras}} \frac{(h_{\text{KT}} - h_{\text{ra3\_3K}})}{(h_{\text{BOLM}_0} - h_{\text{BOLM}_2})}
$$
 = 394  $\frac{(976.2 - 581)}{(3473 - 1049.7)}$  = 57.3  $\frac{\text{KT}}{\text{c}}$ ,  
6)  $G_{\text{nap}} = G_{\text{ras}} \frac{(h_{\text{KT}} - h_{\text{ra3\_3K}})}{(h_{\text{BOLM}_0} - h_{\text{BOLM}_2})}$  = 394  $\frac{(1500 - 581)}{(3473 - 1049.7)}$  = 128  $\frac{\text{KT}}{\text{c}}$ .

6 Энтальпия питательной воды, призаданной температуре (обычно в диапазоне от 60 до 70 °C):

$$
h_{\text{IB}} = \text{wspHPT}(3,5\text{M} \text{IIa};\ 60^{\circ}\text{C}) = 253.4 \frac{\text{k} \text{I} \text{J} \text{K}}{\text{k} \text{I}}.
$$
 (3.41)

7 Энтальпия воды в при тепраратуре насыщения и давлении в деаэраторе:

$$
h_{\text{Boga}_{\text{A}}}= \text{wspHSWT}\left(\text{wspTSP}(P_{\text{A}})\right) = \text{wspHSWT}\left(\text{wspTSP}(0,5\text{M})\right)
$$

$$
= 640 \frac{\text{kA}_{\text{A}}}{\text{kT}}.
$$
(3.42)

8 Энтальпии и температуры уходящих газов за экономайзером:

a) 
$$
h_{\text{Y}^{\text{T}}_{\text{-}3\text{K}}} = h_{\text{ra3}\_\text{}3\text{K}} - G_{\text{map}} \frac{(h_{\text{BoJ1a}_{3\text{K}}} - h_{\text{BoJ1a}_{3\text{K}}})}{(G_{\text{ra3}})} = 581 - 57,3 \frac{(1049,7 - 640)}{(394)}
$$
  
= 519,9  $\frac{\text{K/LK}}{\text{KT}}$ , (3.43)

$$
6) h_{\text{YT}_{-3K}} = h_{\text{ra3\_3K}} - G_{\text{map}} \frac{(h_{\text{BoJIA}_{3K}} - h_{\text{BoJIA}_{\text{A}}})}{(G_{\text{ra3}})} = 581 - 128 \frac{(1049, 7 - 640)}{(394)}
$$
  
= 467,4  $\frac{\text{K/LK}}{\text{KT}}$ , (3.44)

a) 
$$
T_{Y\Gamma_3 K} = \text{wspgTIDH}(\text{id}_{r_{Kc}}; h_{Y\Gamma_3 K}) = \text{wspgTIDH} (129519476; 519,9 \frac{\kappa \Pi \kappa}{\kappa \Gamma})
$$
  
= 486,89 K, (3.45)

6) 
$$
T_{\text{Y} \Gamma_{\text{-}3K}} = \text{wspgTIDH}(\text{id}_{r_{\text{KC}}}; h_{\text{Y} \Gamma_{\text{-}3K}}) = \text{wspgTIDH} (129519476; 467,4 \frac{\text{k}\cancel{I}\cancel{I}\cancel{\text{K}}}{\text{k}\Gamma})
$$
  
= 419 K. (3.46)

9 Энтальпия воды за ГПК при выбранной температуре 383 К :

$$
h_{\text{TIK}} = \text{wspHSWT}(T_{\text{Boga\_FITK}}) = \text{wspHSWT}(383) = 460.7 \frac{\text{kA}}{\text{kT}}.
$$
 (3.47)

10 Расход воды на деаэратор :

a) 
$$
G_{\text{mean}} = G_{\text{map}} \frac{(h_{\text{Boga\_I}} - h_{\text{Boga\_ITIK}})}{h_{\text{Boga\_I-K}} - h_{\text{Boga\_ITIK}}} = 57.3 \frac{(640 - 460.7)}{(1049.7 - 460.7)} = 17.46 \frac{\text{KT}}{\text{c}}
$$
,

$$
6) G_{\text{mean}} = G_{\text{map}} \frac{\left(h_{\text{Boga\_I}} - h_{\text{Boga\_ITIK}}\right)}{h_{\text{Boga\_JK}} - h_{\text{Boga\_ITIK}}} = 128 \frac{(640 - 460,7)}{(1049,7 - 460,7)} = 39 \frac{\text{kr}}{\text{c}}.
$$

# 11 Энтальпия конденсата и уходящих гавов за КУ и их температура :

$$
h_{\text{KOH},I} = \text{wspHSWT} \left( \text{wspTSP} \left( P_{\text{KOH},I} \right) \right) = \text{wspHSWT} \left( \text{wspTSP} \left( 5 \text{k} \Pi a \right) \right)
$$
  
= 137,7 $\frac{\text{k} \Pi \text{K}}{\text{k} \Gamma}$ , (3.48)

a) 
$$
h_{Y\Gamma_{\text{KV}}} = h_{yx_{3\text{\tiny NOM}}}} - G_{\text{map}} \frac{\left( (h_{\text{ITIK}} - h_{\text{IB}}) \right)}{(G_{\text{ras}})} = 519.9 - 57.3 \frac{(460.7 - 253)}{(394)}
$$
  
= 486.5  $\frac{k\pi}{\text{KT}}$ , (3.49)

$$
6) h_{\text{y}_{\text{T\_KV}}} = h_{\text{yx\_3KOH}} - G_{\text{map}} \frac{\left( (h_{\text{f/IR}} - h_{\text{IB}}) \right)}{\left( G_{\text{ras}} \right)} = 519.9 - 128 \frac{(460.7 - 253)}{(394)}
$$

$$
= 392.9 \frac{\text{K/LW}}{\text{KT}}, \tag{3.50}
$$

a) 
$$
T_{Y\Gamma_KY}
$$
 = wspgTIDH $(id_{r_{Kc}}; h_{Y\Gamma_KY})$  = wspgTIDH $(129519476; 486, 5\frac{\kappa\pi}{k\Gamma})$   
= 456,3 K, (3.51)

6) 
$$
T_{Y\Gamma_KY} = \text{wspgTIDH}(\text{id}_{r_{\text{xc}}}; h_{Y\Gamma_KY}) = \text{wspgTIDH} (129519476; 392.9 \frac{\kappa \text{I} \times \text{I}}{\kappa \text{I}})
$$
  
= 353.3 K, (3.52)

$$
h_a = wspgHIDT(id_{r_{\text{xc}}}; T_{\text{arm}}) = wspgHIDT(129519476; 288K) = 305,4 \frac{\kappa \chi}{kT}.
$$

12 Эффективность котла-утилизатора, завищая от энтальпии уходящих газов равна:

a) 
$$
\eta_{xy} = \frac{h_{KT} - h_{Y\Gamma_K Y}}{h_{KT} - h_a} = \frac{976.2 - 486.5}{976.2 - 305.4} \cdot 100\% = 73\%,
$$
 (3.53)

$$
6) \eta_{xy} = \frac{h_{xr} - h_{y}f_{xy}}{h_{xr} - h_a} = \frac{1500 - 353.3}{1500 - 305.4} \cdot 100\% = 93.7\%.
$$
 (3.54)

13 Тепло отданное газами ГТУ и полученое пара в котел равны:

a) 
$$
Q_{\text{ra}3} = G_{\text{ra}3} (h_{\text{KT}} - h_{\text{V}\Gamma_{\text{KY}}}) = 394(976.2 - 486.5) = 174.3 \text{ MBr},
$$
 (3.55)

$$
6) Q_{\text{ra}3} = G_{\text{ra}3} (h_{\text{KT}} - h_{\text{V}\Gamma_{\text{KY}}}) = 394(1500 - 353,3) = 394,1 \text{ MBr}, \quad (3.56)
$$

a) 
$$
Q_{\text{map}} = G_{\text{map}} \cdot h_{\text{BOLM}_0} - (G_{\text{map}} - G_{\text{nearap}}) \cdot h_{\text{KOH}\pi} =
$$
  
= 57,3 · 3409 – (57,3 – 17,46) · 137,7 = 193,6 MBr, (3.57)

$$
Q_{\text{map}} = G_{\text{map}} \cdot h_{\text{Bog}_{\text{Bdg}}} - (G_{\text{map}} - G_{\text{meanp}}) \cdot h_{\text{Koh}_{\text{H}}} =
$$
  
= 128 \cdot 3409 - (128 - 39) \cdot 137,7 = 437,3 \text{ MBr}. (3.58)

14 Расчет погрешности:

a) 
$$
\Delta Q_{\text{n}} = \frac{Q_{\text{n}} - Q_{\text{r}}}{Q_{\text{n}}} \cdot 100\% = \frac{193.6 - 174.3}{193.6} \cdot 100\% = 0.9\%,
$$
 (3.59)  
6)  $\Delta Q_{\text{n}} = \frac{Q_{\text{n}} - Q_{\text{r}}}{Q} \cdot 100\% = \frac{437.3 - 394.1}{437.3} \cdot 100\% = 0.9\%.$  (3.60)

437 3

Разница величин не превышает 1%, что можно принять за правильный расчет.

a) 
$$
Q_{\text{KY}} = \frac{193.6 + 174.3}{2} = 183.9 \text{ MBT},
$$
 (3.61)

$$
Q_{\text{KY}} = \frac{437,3 + 394,1}{2} = 415,7 \text{ MBr.}
$$
 (3.62)

#### **3.9 Расчет паровой турбины**

 $Q_{\text{n}}$ 

Цель расчета паровой турбины заключается в определении параметров водяного пара после турбины.

1 Удельный объем пара перед турбиной:

$$
\mathbf{v}_0 = \text{wspVPH}(\mathbf{P}_0; \mathbf{h}_{\text{BOLM}_0}) = \text{wspVPH}(\mathbf{3.5} \text{ M} \Pi \mathbf{a}; \mathbf{3409} \frac{\kappa \mu \mathbf{w}}{\kappa \mathbf{r}}) = 0.1 \frac{\mathbf{M}^3}{\kappa \mathbf{r}}.
$$

2 Удельная энтальпия воды и объем пара при температуре насыщения за турбиной:

$$
h_{B_Z} = \text{wspHSWT}\left(\text{wspTSP}(P_Z)\right) = \text{wspHSWT}\left(\text{wspTSP}(15\text{k}\text{Hz})\right)
$$

$$
= 225.9 \frac{\text{k}\text{J}\text{m}}{\text{k}\text{r}},\tag{3.63}
$$

$$
v_z = wspVPH(P_z; h_{B_z} = wspVPH(15 \text{ k} \Pi a; 225.9 \frac{\text{k} \Pi \text{m}}{\text{k} \Gamma}) = 0.01 \text{ m}^3.
$$

3 Расширение пара в турбины с дожиганием топлива и без:

a) 
$$
h_{\text{pacm}} = \text{wspHEXPANSIONPTPEFF}(P_0; T_{\text{mapa}}; P_z; 1) =
$$

$$
= \text{wspHEXPANSIONPTPEFF}(3,5 \text{ M} \text{ a}; 884, 6 \text{ K}; 15 \text{ k} \text{ a}; 1)
$$

$$
= 2421 \frac{\text{k} \text{ J} \text{ m}}{\text{k} \text{ r}}, \tag{3.64}
$$

6) 
$$
h_{\text{pacm}} = \text{wspHEXPANSIONPTPEFF}(P_0; T_{\text{mapa}}; P_z; 1) =
$$

$$
= \text{wspHEXPANSIONPTPEFF}(3,5 \text{ M} \text{I} \text{a}; 1242,3 \text{ K}; 15 \text{ k} \text{I} \text{a}; 1)
$$

$$
= 2690.9 \frac{\text{K} \text{J} \text{K}}{\text{K} \text{T}}.
$$
(3.65)

4 Распологаемый теплоперепад в турбине при наличии и отсутствии дожигающих устройств:

a) H<sub>0</sub> = h<sub>BoJBI0</sub> - h<sub>pacIII</sub> = 3409 - 2421 = 1052 
$$
\frac{\kappa \mu}{\kappa r}
$$
, (3.66)

$$
H_0 = h_{\text{BOLM}_0} - h_{\text{pacun}} = 3409 - 2690.9 = 819 \frac{\text{kA}}{\text{kT}}. (3.67)
$$

5 Использованный теплоперепад в турбине:

a) H<sub>i</sub> = H<sub>0</sub> · 
$$
\eta_{oi}
$$
 = 1052 · 0.75 = 789  $\frac{\kappa \pi}{\kappa r}$ , (3.68)

6) 
$$
H_i = H_0 \cdot \eta_{oi} = 819 \cdot 0.75 = 614 \frac{k\pi}{k\Gamma}
$$
. (3.69)

6 Энтальпия пара за турбиной:

a) 
$$
h_{B_B} = h_{B0\pi B I_0} - H_i = 3409 - 789 = 2684 \frac{k \pi}{k \Gamma}
$$
, (3.70)

$$
6) h_{B_B} = h_{B0\mu B10} - H_i = 3409 - 614 = 2895 \frac{\kappa \mu}{\kappa \Gamma}.
$$
 (3.71)

7 Внутренняя и распологаемая мощности турбины:

a) 
$$
N_i^{IT} = G_{map} \cdot H_i \cdot \eta_{oi} = 57.3 \cdot 789 \cdot 0.75 = 33.9MBr
$$
, (3.72)

$$
6) N_i^{n\tau} = G_{\text{map}} \cdot H_i \cdot \eta_{oi} = 128 \cdot 614 \cdot 0.75 = 59MB\tau, \quad (3.73)
$$

a) 
$$
N_0^{\text{HT}} = G_{\text{map}} \cdot H_i = 57.3 \cdot 789 = 45.25 \text{ MBr},
$$
 (3.74)

$$
6) N_0^{\text{HT}} = G_{\text{map}} \cdot H_i = 128 \cdot 614 = 78,6 \text{ MBT}.
$$
 (3.75)

#### **3.10 Расчет характеристик ПГУ**

В данном разделе проводим расчеты для получения значений эффективности установки:

1 Абсолютный внутренний КПД ПТУ с дожиганием и без:

a) 
$$
\eta_i^{\text{ITY}} = \frac{N_i^{\text{IT}}}{Q_{\text{KY}}} = \frac{33.9}{183.9} \cdot 100\% = 18.4\%
$$
, (3.76)

6) 
$$
\eta_i^{\text{HTY}} = \frac{N_i^{\text{HT}}}{Q_{\text{KY}}} = \frac{59}{415,7} \cdot 100\% = 14\%
$$
. (3.77)

2 Электрические КПД паросиловой установки:

a) 
$$
\eta_3^{\text{ICY}} = \eta_1^{\text{ITY}} \cdot \eta_{\text{ky}} \cdot \eta_{\text{M}} \cdot \eta_{\text{sr}} = 0.184 \cdot 0.68 \cdot 0.99 \cdot 0.98 \cdot 100\% = 13\%,
$$
 (3.78)

6) 
$$
\eta_9^{\text{IICY}} = \eta_1^{\text{IITY}} \cdot \eta_{\text{ky}} \cdot \eta_{\text{M}} \cdot \eta_{\text{3r}} = 0.14 \cdot 0.68 \cdot 0.99 \cdot 0.98 \cdot 100\% = 12.9\%, \quad (3.79)
$$

3 Электрические мощности ПГУ:

a) 
$$
N_3^{\text{IITY}} = N_3^{\text{ITY}} + N_1^{\text{IT}} \cdot \eta_M \cdot \eta_{3r} = 99 + 33.9 \cdot 0.99 \cdot 0.98 = 147.4 \text{ MBr},
$$
 (3.80)  
6)  $N_3^{\text{IITY}} = N_3^{\text{ITY}} + N_1^{\text{IT}} \cdot \eta_M \cdot \eta_{3r} = 99 + 59 \cdot 0.99 \cdot 0.98 = 171.7 \text{ MBr}.$  (3.81)

4 Тепло подведенное в КС газотурбинного цикла:

a) 
$$
Q_{\text{KC}} = \frac{N_3^{\text{ITY}}}{\eta_3^{\text{ITY}}} = \frac{147.4}{0.526} = 217.5 \text{ MBr},
$$
 (3.82)

6) 
$$
Q_{\text{KC}} = \frac{N_9^{\text{ITY}}}{\eta_9^{\text{ITY}}} = \frac{171.7}{0.34.6} = 230.6 \text{ MBr.}
$$
 (3.83)

5 Абсолютные электрические КПД ПГУ:

a) 
$$
\eta_3^{\text{IITY}} = \frac{N_3^{\text{IITY}}}{Q_{\text{kc}}} = \frac{147,4}{217,5} \cdot 100\% = 51\%
$$
, (3.84)

6) 
$$
\eta_3^{\text{IIFY}} = \frac{N_3^{\text{IIFY}}}{Q_{\text{KC}}} = \frac{171.7}{230.6} \cdot 100\% = 67,79\%.
$$
 (3.85)

6 Объемные и массоввые доли водяного пара:

a) 
$$
V_{H20} = \text{wspgVFIDID}(\text{id}_{r_{\text{xc}}}; \text{id}_{\text{rasa}})
$$
  
=  $\text{wspgVFIDID}(129519476; 4) \cdot 100\% = 11\%,$  (3.86)

$$
6) V_{H20} = \text{wspgVFIDID}(\text{id}_{r_{\text{xc}}}; \text{id}_{\text{rasa}})
$$
  
= \text{wspgVFIDID}(129519476; 4) \cdot 100\% = 20,4\%, (3.87)

a) 
$$
M_{H20} = \text{wspgMFIDID}(\text{id}_{r_{\text{xc}}}; \text{id}_{\text{rasa}})
$$
  
=  $\text{wspgVFIDID}(129519476; 4) \cdot 100\% = 7,2\%,$  (3.88)

6) 
$$
M_{H20} = \text{wspgMFIDID}(id_{r_{\text{xc}}}; id_{\text{rasa}})
$$
  
=  $\text{wspgVFIDID}(129519476; 4) \cdot 100\% = 13,6\%$ . (3.89)

# **3.11 Сравнение полученных результатов и построение графиков**

Для проверки расчета элементов ПГУ было проведено сравнение расчетных данных, полученных с помощью программы WaterSteamPro.

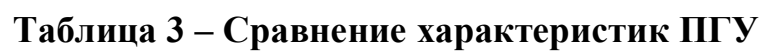

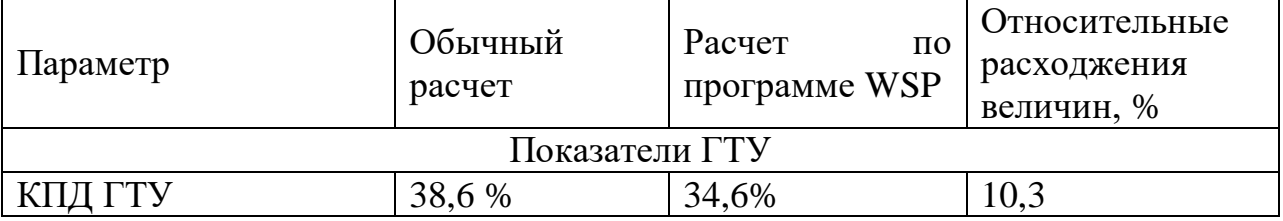

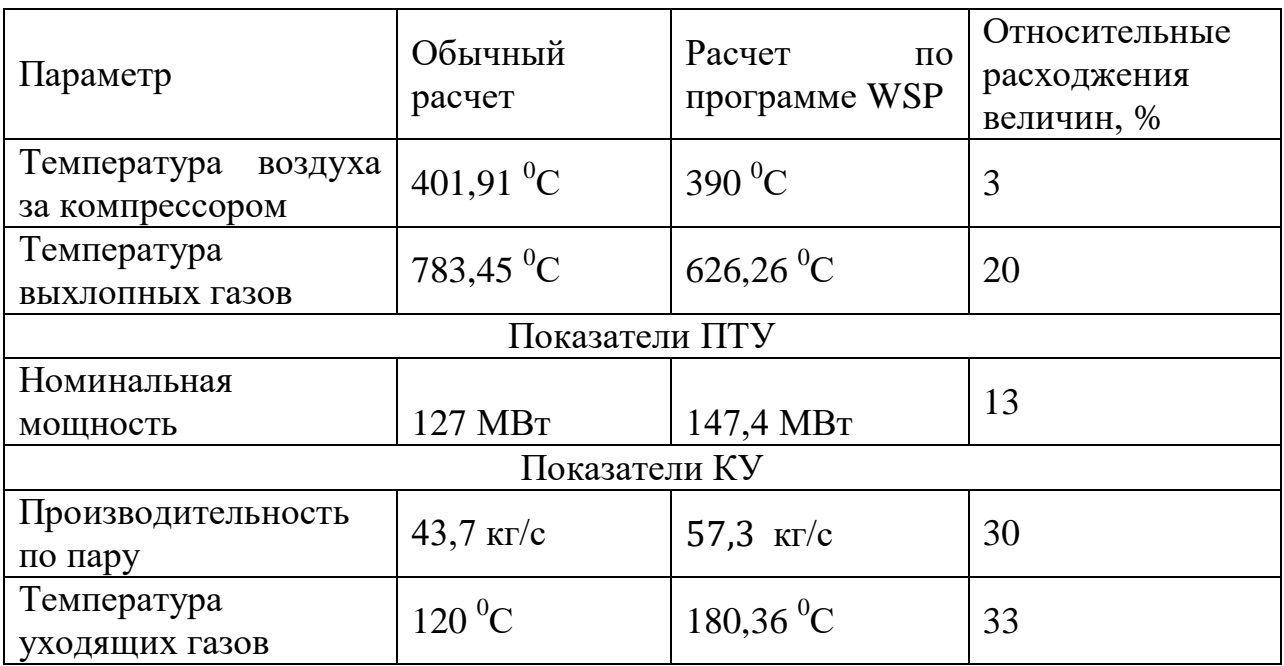

# **Таблица 4 - Сравнение ПГУ с учетом дожигания и его отсутствия**

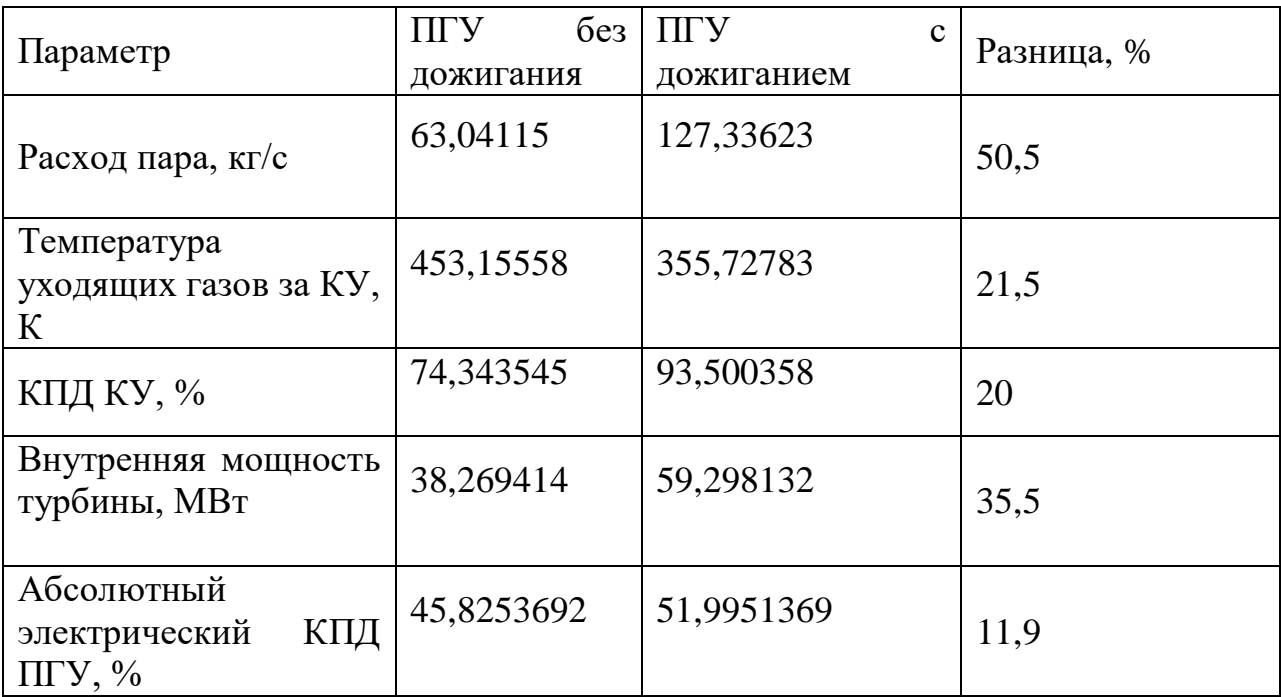

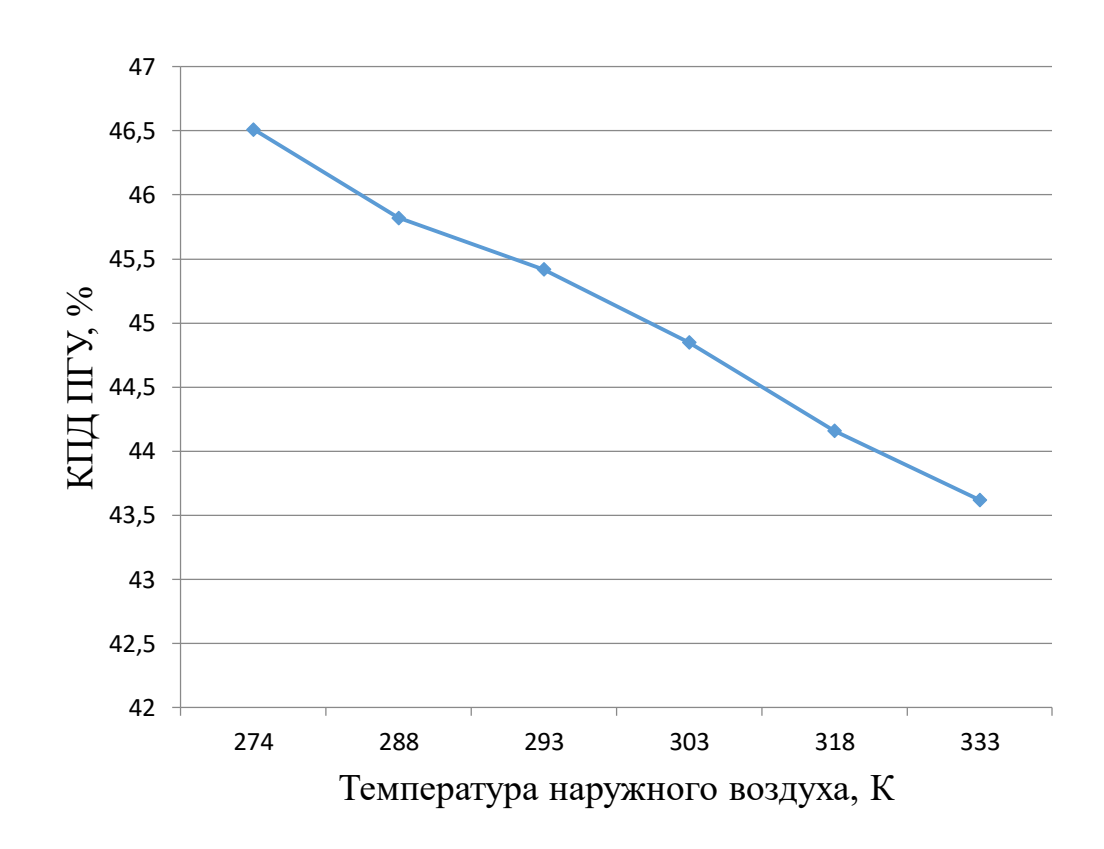

**Рисунок 5 – Зависимость КПД ПГУ от температуры наружного воздуха**

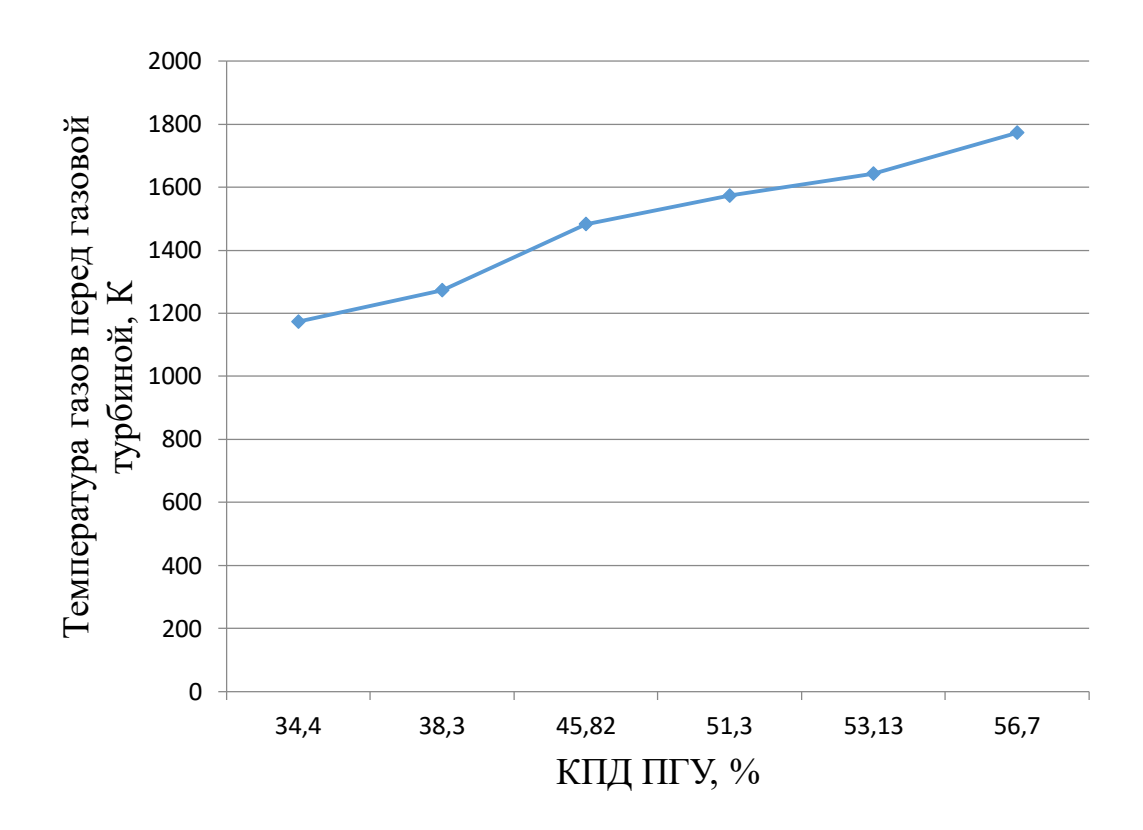

**Рисунок 6 – Зависимость КПД ПГУ от температуры газов перед газовой турбиной**

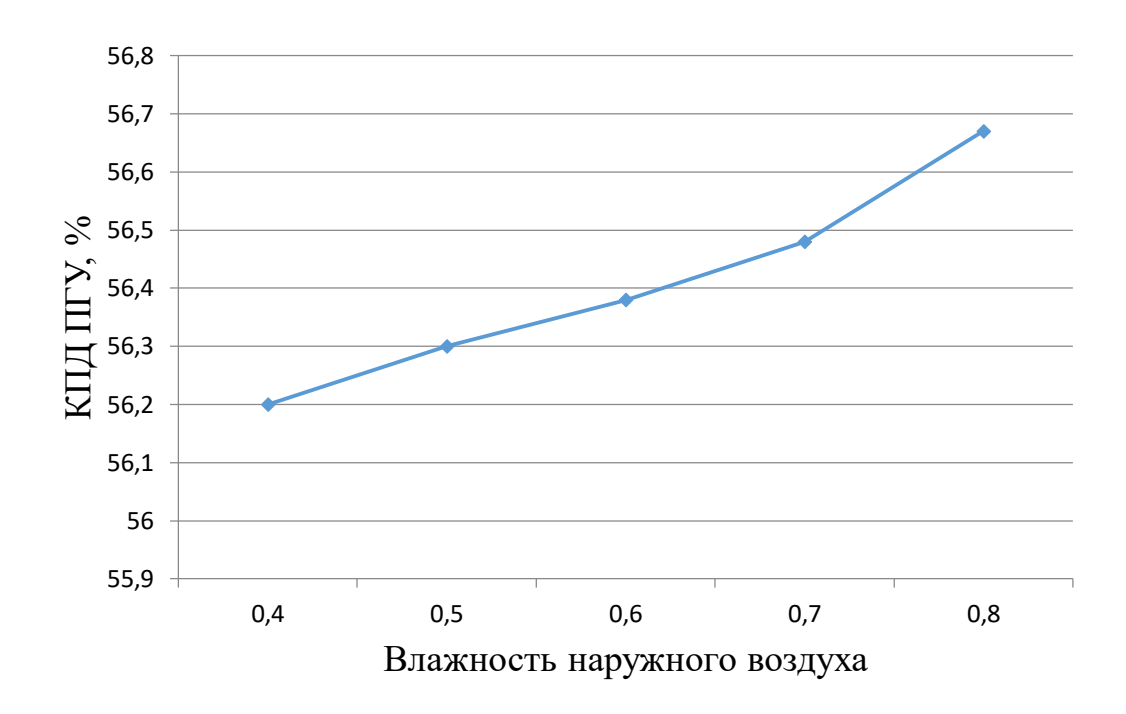

**Рисунок 7 – Зависимость КПД ПГУ от влажности наружного воздуха**

### **ЗАКЛЮЧЕНИЕ**

В данной дипломной работе был проведен расчет парогазовой установки, приведено сравнение относительных характеристик циклов, также построены графики зависимостей. Результаты расчета были получены с минимальной погрешностью, что говорит о правильности решения, более точными оказались расчеты, проведенные с помощью программного пакета WaterSteamPro.

Для визуального восприятия были построены графики зависимостей из которых видно как меняется значение коэффициента полезного действия от температуры наружного воздуха, влажности и температуры газов на входе в газовую турбину. Как было написано в теоретической части, коэффициент полезного действия парогазовых установок достигает до 60 %, с помощью расчетов приведенных выше мы доказали верность утверждения.

Программный комплекс WaterSteamPro позволяет проводить расчеты в среде Excel, MathCad, Visual Basic, с ее помощью мы провели расчеты свойств воды и водяного пара и получили более точные значения решений.

# **ПЕРЕЧЕНЬ ОБОЗНАЧЕНИЙ И СОКРАЩЕНИЙ**

ПГУ - парогазовая установка;

ГТУ - газотурбинная установка;

ПТУ - паротурбинная установка;

ПСУ - паросиловая установка;

КУ - котел-утилизатор;

КПД - коэффициент полезного действия;

КС – камера сгорания;

К – компрессор;

ЭГ – электрогенератор;

ГТ – газовая турбина;

ПТ – паровая турбина;

ДУ – дожигающее устройство;

Д – дэаратор;

ВД – высокое давление;

НД – низкое давление;

Р - давление, Па;

Т - температура, К $(^{0}C)$ ;

ρ - плотность, кг/м ;

G - массовый расход рабочего тела, кг/с;

π - степень повышения давления в компрессоре;

 $\eta$  - КПД;

oi - внутренний относительный КПД;

гт - внутренний относительный КПД газовой турбины;

 $\eta_{\kappa}$  - внутренний относительный КПД компрессора;

S - энтропия, Дж/кгК;

R - газовая постоянная, Дж/кгК;

h - энтальпия, Дж/кг;

N – мощность установки, МВт;

Q – теплота сгорания топлива, МДж/кг.

# **СПИСОК ИСПОЛЬЗОВАННОЙ ЛИТЕРАТУРЫ**

1 Орлов К.А. Исследование схем парогазовых установок на основе разработанных прикладных программ по своиствам рабочих тел. Диссертация на соискание ученой степени кандидата наук. - М.: МЭИ, 2004. - 323 с.

2 Цанев С.В., Буров В.Д., Ремезов А.Н. Газотурбинные и парогазовые установки тепловых электростанций: Учебное пособие для вузов./ Под. ред. С.В. Цанева. - М.: МЭИ, 2002. - 584 с.

3 РД 34.02.305-98. Методика определения валовых выбросов загрязняющих веществ в атмосферу от котельных установок ТЭС. - М.: ВТИ, 1998.

4 Манушин Э.А. Газовые турбины: Проблемы и перспективы. - М.: Энергоатомиздат, 1986, - 168 с.

5 Александров А.А. Термодинамические основы циклов теплоэнергетических установок. - М.: МЭИ, 2006. - 160 с.

6 Манушин Э.А. Комбинированные энергетические установки с паровыми и газовыми турбинами. - М.: ВИНИТИ, 1990. - 168 с.

7 Скворцов А.В. Повышение параметров газотурбинных установок путем впрыска воды в проточную часть и оптимизации рабочего процесса. Диссертация на соискание ученой степени кандидата наук. ИЦ ОАО «ГТ-ТЭЦ Энерго». - Санкт-Петербург, 2010. - 173 с.

8 Трухний А.Д., Петрунин С.В. Расчет тепловых схем парогазовых установок утилизационного типа. - М.: МЭИ, 2003. - 23 с.

9 Ривкин СЛ. Термодинамические свойства газов. Справочник. 4-е изд., перераб. - М.: Энергоатомиздат,1987. – 288 с.

### **ПРИЛОЖЕНИЕ А. Описание основных формул расчета в пакете WaterSteamPro.**

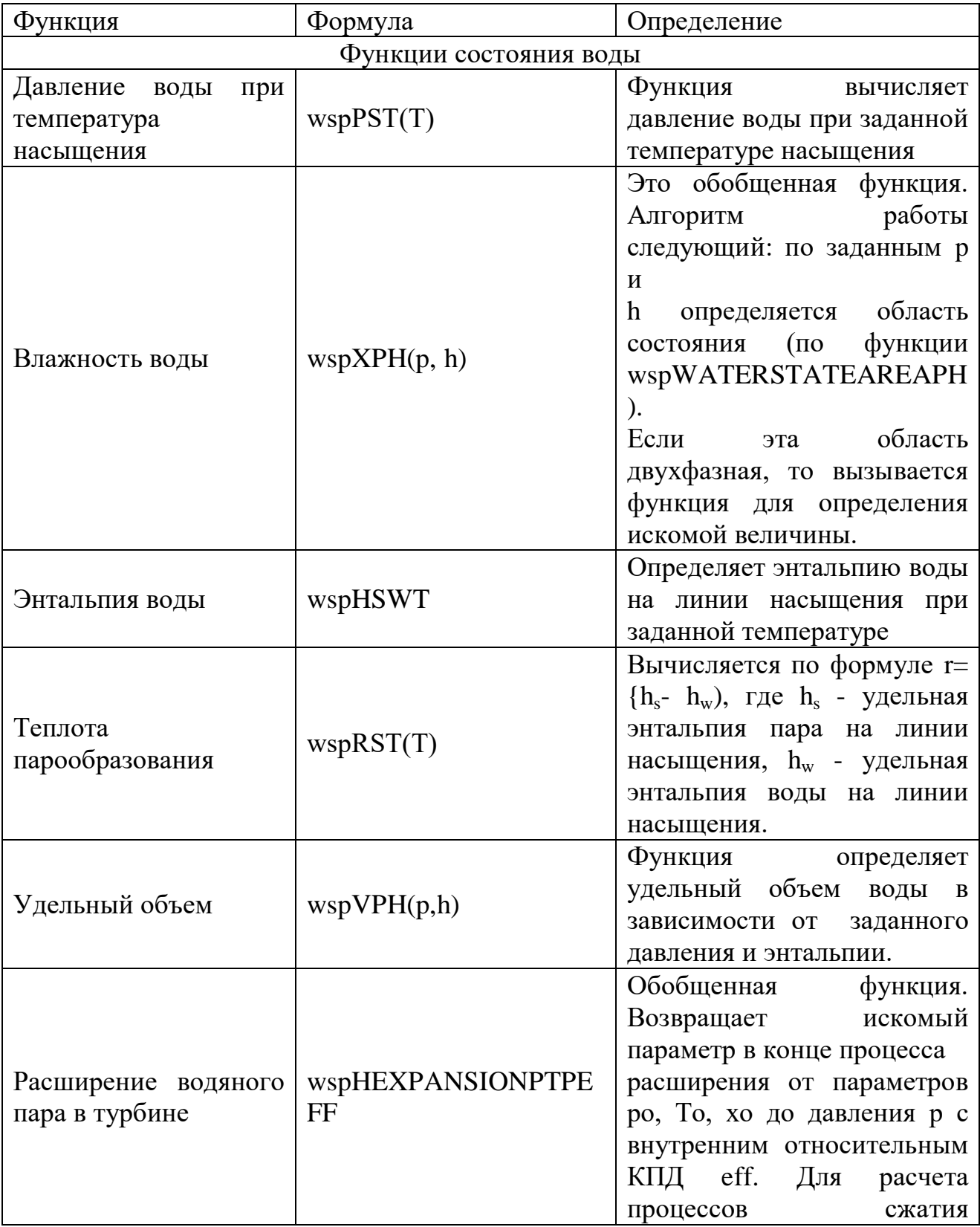

# **Таблица 5 - Определение функций Water SteamPro.**

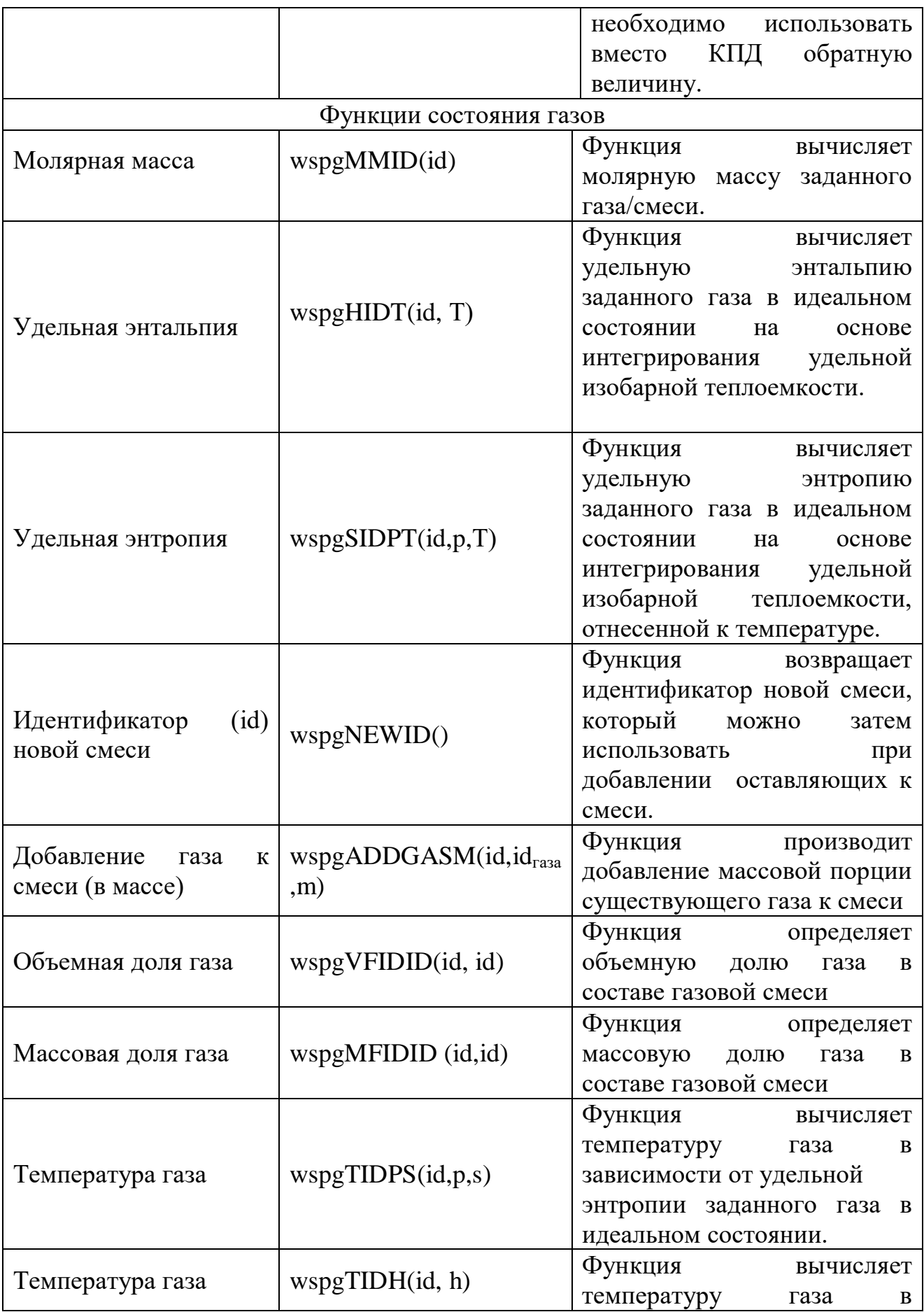

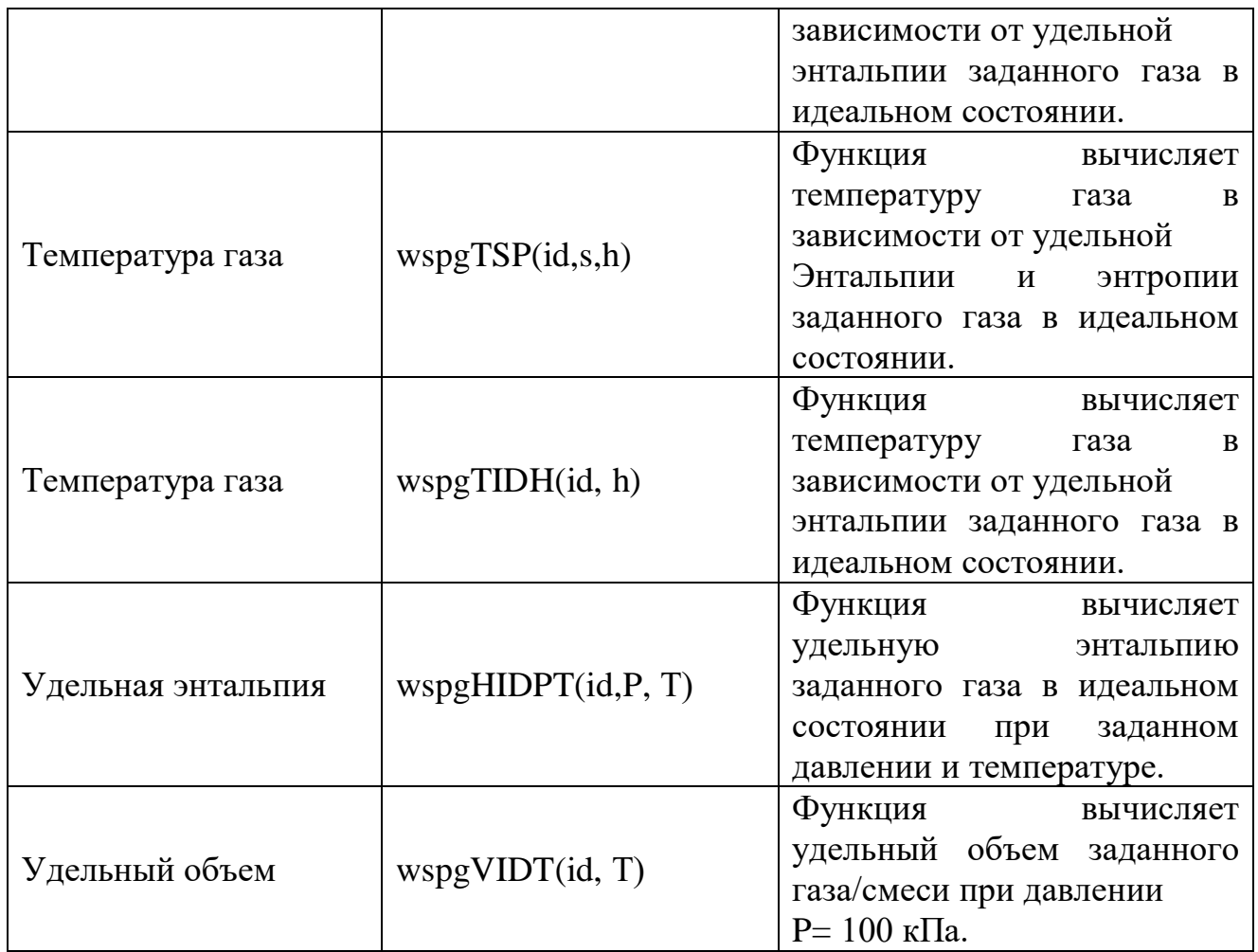

# **Таблица 6 - Определение символам в таблице 5**

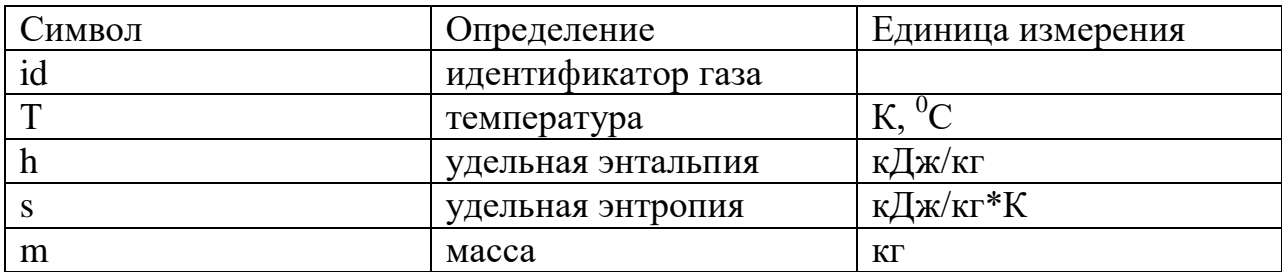